# "Propriedades de transporte caótico em um rotor pulsado dissipativo descontínuo"

Aluno: Rodrigo Martins Perre Orientador: Prof. Dr. Juliano Antonio de Oliveira

#### RODRIGO MARTINS PERRE

### Propriedades de transporte caótico em um rotor pulsado dissipativo descontínuo

Dissertação de Mestrado apresentado no Programa de Pós-Graduação em Engenharia Elétrica Interunidades entre o Instituto de Ciências e Tecnologia de Sorocaba e o Cãmpus de São João da Boa Vista da Universidade Estadual Paulista "Júlio de Mesquita Filho", como parte dos requisitos para obtenção do título de Mestre em Engenharia Elétrica.

Orientador: Prof. Dr. Juliano Antonio de Oliveira

São João da Boa Vista 2020

#### Perre, Rodrigo Martins

P455p

 Propriedades de transporte caótico em um rotor pulsado dissipativo descontínuo / Rodrigo Martins Perre. -- São João da Boa Vista, 2020 65 p. : il.

 Dissertação (mestrado) - Universidade Estadual Paulista (Unesp), Câmpus Experimental de São João da Boa Vista, São João da Boa Vista

Orientador: Prof. Dr. Juliano Antonio de Oliveira

 1. Caos determinístico. 2. Comportamento caótico nos sistemas. 3. Dinâmica. 4. Sistemas não lineares. I. Título.

Sistema de geração automática de fichas catalográficas da Unesp. Biblioteca do Câmpus Experimental de São João da Boa Vista. Dados fornecidos pelo autor(a).

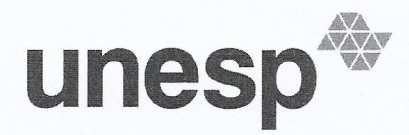

UNIVERSIDADE ESTADUAL PAULISTA

#### Câmpus de São João da Boa Vista

#### ATESTADO DE APROVAÇÃO - DEFESA

Atestamos que RODRIGO MARTINS PERRE, RA nº: PGE180262, RG nº 32822118, expedido pela SSP/SP/SP, defendeu, no dia 05/02/2020, a dissertação intitulada Propriedades de Transporte Caótico em um Rotor Pulsado Dissipativo Descontinuo, junto ao Programa de Pós Graduação em Engenharia Elétrica, Curso de Mestrado Acadêmico, tendo sido 'APROVADO'.

Atestamos ainda que a obtenção do título dependerá de homologação pelo Órgão Colegiado competente.

Why **MARIA LUIZA SARUBI BARRETO** 

São João da Boa Vista, 05 de fevereiro de 2020

Supervisor Técnico de Seção UNESP Câmpus de São João da Boa Vista Rodrigo Martins Perre

#### Propriedades de transporte caótico em um rotor pulsado dissipativo descontínuo

Dissertação de Mestrado apresentado no Programa de Pós-Graduação em Engenharia Elétrica Interunidades entre o Instituto de Ciências e Tecnologia de Sorocaba e o Câmpus de São João da Boa Vista da Universidade Estadual Paulista "Júlio de Mesquita Filho", como parte dos requisitos para obtenção do título de Mestre em Engenharia Elétrica. Aprovação em 05/02/2020

Comissão Examinadora:

Prof. Dr. Juliano Antonio de Oliveira UNESP - Câmpus de São João da Boa Vista Orientador

Prof. Dr. Edson Denis Leonel IGCE / UNESP - Câmpus de Rio Claro

Prof. Dr. José Antônio Méndez-Bermúdez Benemerita Universidad Autonoma de Puebla - México

> São João da Boa Vista 2020

de modo especial à Maria Teresa.

### Agradecimentos

À Deus, pela sua presença constante em minha vida.

À minha família, esposa e filha, pelos momentos de alegria e felicidade, além do constante apoio durante esta jornada. E à minha mãe por sempre acreditar em mim.

Ao Prof. Dr. Juliano Antonio de Oliveira pelas orientações, ensinamentos, disponibilidade até altas horas e principalmente pela paciência.

Aos meus colegas de curso pelos momentos de estudo, aprendizado e descontração.

Ao Centro Paula Souza, representado pela Direção da Etec "João Baptista de Lima Figueiredo", pela flexibilização de meu horário de trabalho, tornando possível cursar o mestrado.

Aos Professores e Funcionários da UNESP de São João da Boa Vista e Sorocaba pelos ensinamentos e prestreza no atendimento de nossas necessidades.

Ao Núcleo de Computação Científica (NCC/GridUNESP) e ao cluster computacional do grupo de Estudos de Sistemas Complexos e Dinâmica Não Linear da Universidade Estadual Paulista (UNESP) de Rio Claro, por trazer agilidade na execução dos programas.

À UNESP pela oportunidade da realização do mestrado.

Este trabalho contou com o apoio das entidades CNPq (303242/2018-3, 421254/2016-5, 311105/2015-7) e FAPESP (2018/14685-9, 2014/18672-8). Esta pesquisa foi apoiada por recursos fornecidos pelo Centro de Computação Científica (NCC / GridUNESP) da Universidade Estadual Paulista (UNESP) de Rio Claro.

If I have seen further than others it was by standing upon the shoulders of Giants.

Isaac Newton

PERRE, R. M. Propriedades de transporte caótico em um rotor pulsado dissipativo descontínuo. Dissertação de Mestrado UNESP - Universidade Estadual Paulista, São João da Boa Vista, 2020.

### Resumo

Nesta dissertação consideramos algumas propriedades dinâmicas para o rotor pulsado descrito por um mapa bidimensional dissipativo descontínuo, nas variáveis de ação e ângulo e parametrizado por dois parâmetros de controle, k ≥ 0 controlando a intensidade da não linearidade e  $\gamma \in [0,1]$  representando a dissipação. O caso de  $\gamma = 0$  recupera o modelo não dissipativo, enquanto que para qualquer  $\gamma \neq 0$  acontece a quebra da preservação da área, levando, portanto, à existência de atratores, inclusive caóticos. Mostramos que a partir de um valor elevado da ação inicial, a dinâmica converge para atratores caóticos através de um decaimento exponencial no tempo, enquanto que a velocidade do decaimento depende da intensidade da dissipação. Investigamos os expoentes de Lyapunov positivos e descrevemos seu comportamento em função dos parâmetros de controle. Também aplicamos o formalismo de transporte através de um furo, introduzido no eixo de ação do espaço de fases, e verificamos que o histograma do escape de partículas cresce rapidamente até atingir um valor máximo e depois tende a zero para tempos longos. Os histogramas de escape mostram-se invariáveis em relação aos parâmetros de controle sujeitos a leis de potência não triviais. A probabilidade de sobrevivência das partículas em função do tempo também é medida para os atratores caóticos.

Palavras-chave: Rotor pulsado, Mapa padrão dissipativo descontínuo, Atratores caóticos, Expoentes de Lyapunov, Propriedades de transporte e Expoentes dinâmicos.

PERRE, R. M. Chaotic transport properties in a dissipative discontinuous kicked rotator. Master Degree UNESP - Universidade Estadual Paulista, São João da Boa Vista, 2020.

### Abstract

In this work we consider some dynamical properties for the kicked rotator described by a dissipative two-dimensional discontinuous mapping, in action and angle variables and parameterized by two control parameters,  $k \geq 0$  controlling the intensity of the nonlinearity and  $\gamma \in [0,1]$  representing the dissipation. The case of  $\gamma = 0$  recovers the nondissipative model, while for any  $\gamma \neq 0$  yields to the breaking of area preservation, hence leading to the existence of attractors, including chaotic attractors. We show that from a high value of the initial action, the dynamics converges to chaotic attractors through an exponential decay in time, while the speed of the decay depends on the intensity of the dissipation. We investigated the positive Lyapunov exponents and described their behavior according to the control parameters. We also applied the transport formalism through an hole, introduced in the action axis in the phase space, and verifying that the particle leak histogram grows rapidly until it reaches a maximum value and then decreases towards to zero for long times. The escape histograms are invariables in relation to the control parameters subject to non-trivial power-laws. The probability of particle survival over time is also measured for the chaotic attractors.

Keywords: Kicked rotator, Dissipative discontinuous standard mapping, Chaotic attractors, Lyapunov exponents, Transport properties and Dynamic exponents.

## Sumário

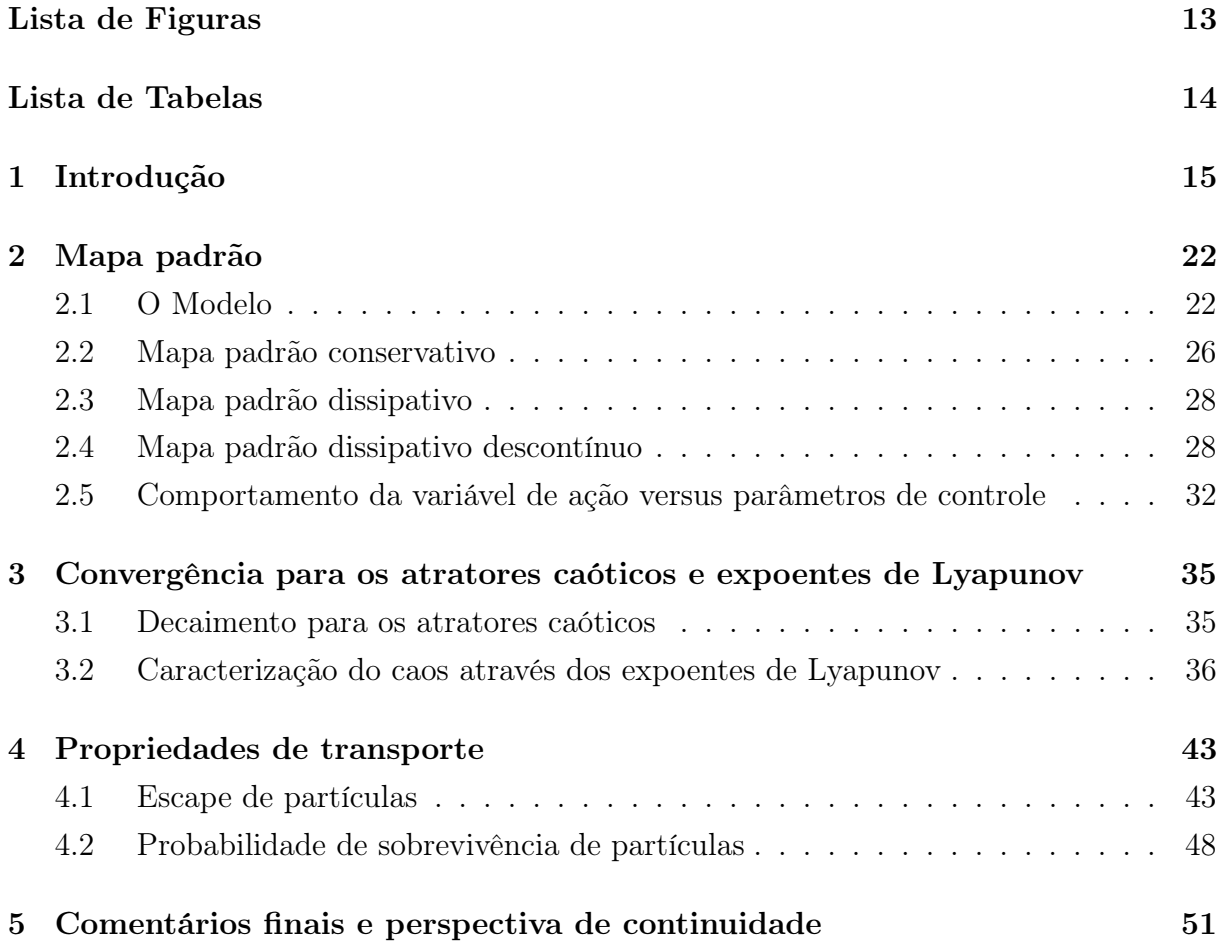

# <span id="page-12-0"></span>Lista de Figuras

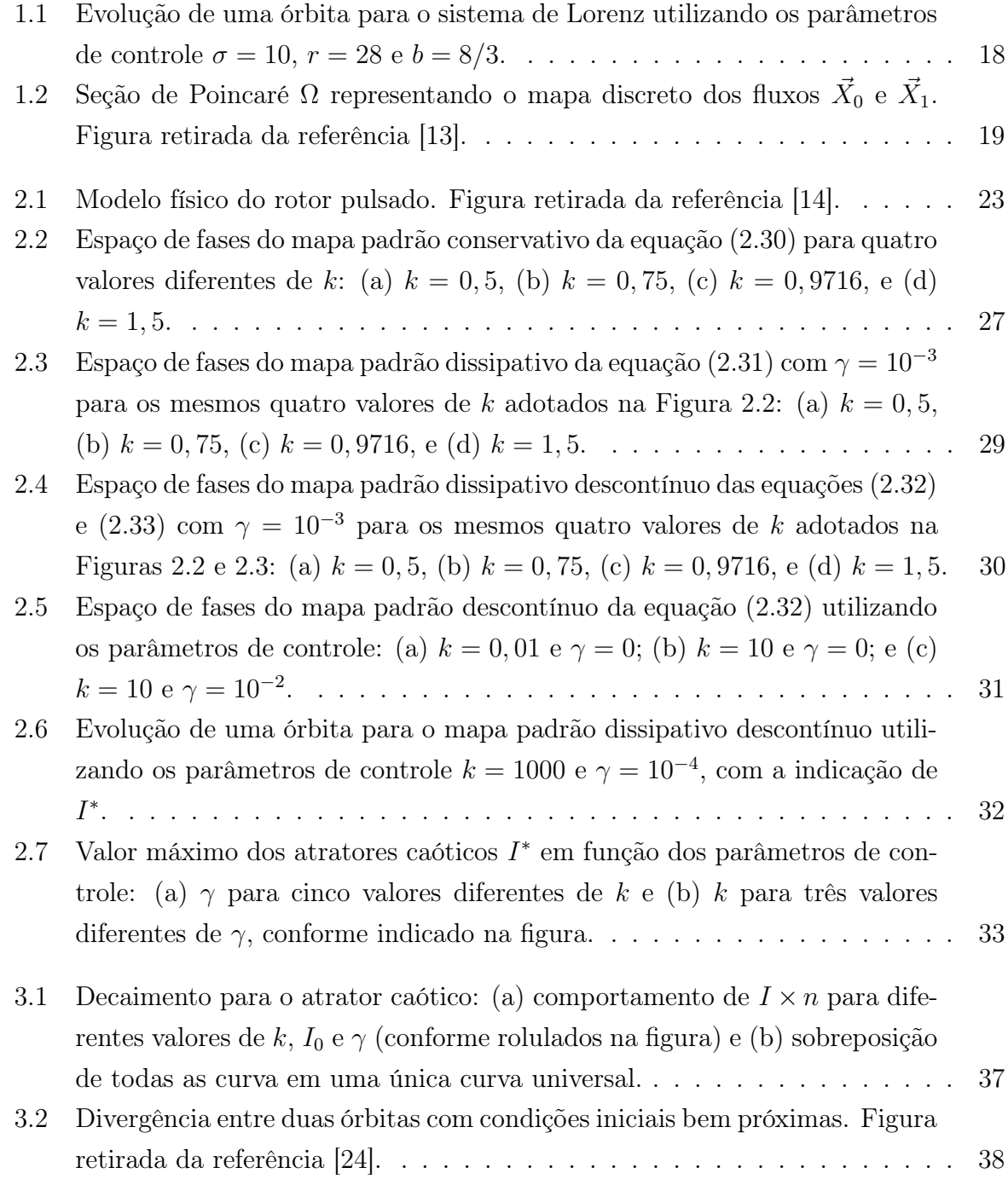

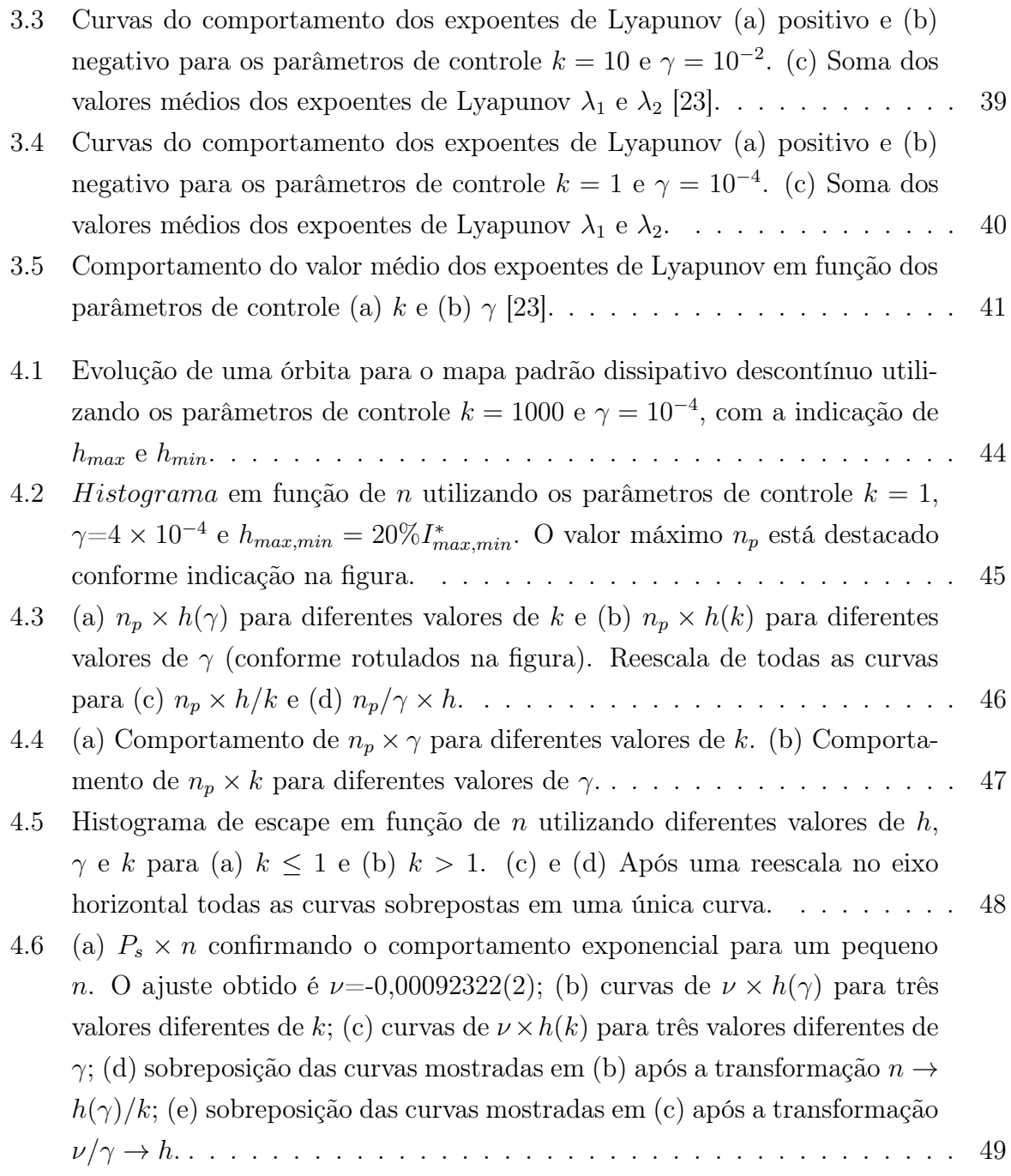

## <span id="page-14-0"></span>Lista de Tabelas

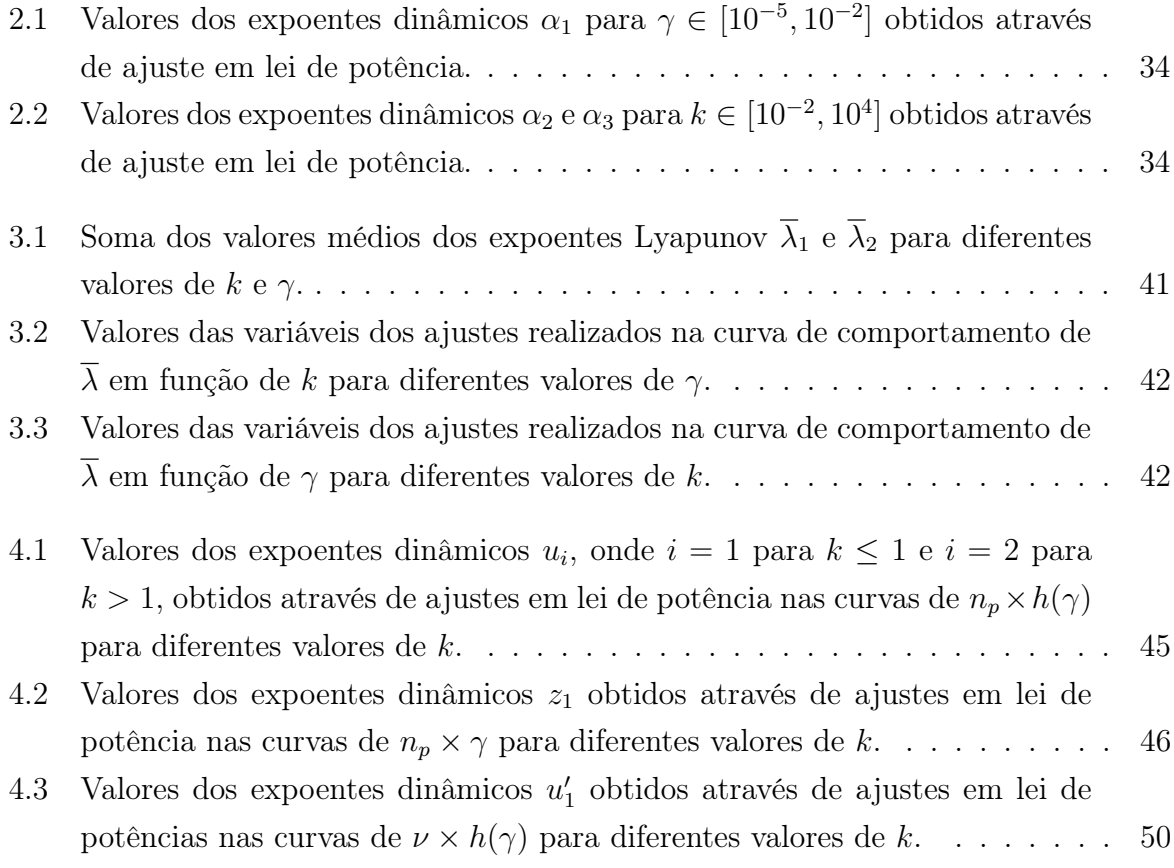

# <span id="page-15-0"></span>Capítulo 1

### Introdução

Alguns autores datam o início dos estudos sobre sistemas dinâmicos em meados do século XVII com a invenção das equações diferenciais e o descobrimento das leis do movimento e da gravitação universal por Isaac Newton (1642-1727), com o propósito de explicar as leis de movimento planetário desenvolvidas por Johannes Kepler (1571-1630). Para que a matemática e a física envolvidas nesta abordagem chegassem a tal ponto, diversos outros estudiosos foram fundamentais, tais como Galileu Galilei (1564-1642), Tycho Brahe (1546-1601), Nicolau Copérnico (1473-1543), C. Ptolomeu (aprox. 85-165) e Aristóteles (384-322 a.C.) com seus estudos voltados à astronomia. O estudo realizado por Newton consistiu em solucionar o problema de atração gravitacional entre dois corpos celestes, o Sol e a Terra, e posteriormente a Terra e a Lua. Nos séculos seguintes, matemáticos e físicos, tentaram aplicar as técnicas de Newton no estudo de estabilidade da dinâmica de três corpos celestes, o Sol, a Terra e a Lua, sem encontrar algum resultado. Um deles foi Aleksandr M. Lyapunov (1857-1918) que através de seu trabalho foi possível desvincular o problema da estabilidade do sistema solar, tornando-se assim relacionado à teoria das equações diferenciais [\[1,](#page-53-0) [2\]](#page-53-1).

No final do século XIX, Henri Poincaré (1854-1912), ganhou um prêmio relacionado a um desafio lançado por Oscar II, rei da Suécia e Noruega, para quem comprovasse matematicamente, ou não, a estabilidade do Sistema Solar. Neste desafio, Poincaré desenvolveu vários teoremas e solucionou de forma parcial o que foi proposto. Além disso, inovou o método de se analisar equações diferenciais não lineares através da utilização de uma abordagem qualitativa utilizando técnicas geométricas e topológicas aplicandoas não somente em problemas de mecânica celeste, mas também na dinâmica moderna. Também é creditado a Poincaré a possibilidade do primeiro vislumbre da existência de caos no problema dos três corpos celestes [\[1,](#page-53-0) [2\]](#page-53-1).

Após os estudos de Poincaré, na primeira metade do século XX a comunidade científica se direcionou principalmente nas aplicações físicas e de engenharia dos osciladores não lineares, deixando o caos em segundo plano. Tais pesquisas foram fundamentais para o desenvolvimento de tecnologias como rádio, laser e radar [\[1\]](#page-53-0). Em concomitância a estes assuntos alguns cientistas como George D. Birkhoff (1884-1944) e posteriormente Andrei Kolmogorov (1903-1987), Vladimir Arnold (1937-2010) e Jürgen Moser (1928-1999) utilizaram as ferramentas desenvolvidas por Poincaré para uma compreensão profunda da mecânica clássica [\[1,](#page-53-0) [2\]](#page-53-1).

A partir da década de 1950, a evolução dos computadores, com relação a sua capacidade de processamento de informação, revolucionou os estudos em sistemas dinâmicos não lineares tornando as simulações muito mais rápidas, facilitando assim a comparação dos resultados obtidos de forma computacional com os cálculos realizados. Valendo-se destas condições, em seus trabalhos voltados à previsão meteorológica e utilizando um modelo simplificado de rolos de convecção atmosférica, Edward N. Lorenz (1917-2008) em 1963 comprovou o caos através da imprevisibilidade em sistemas dinâmicos não lineares. Em seus estudos notou que tais sistemas são extremamente sensíveis às condições iniciais aplicadas, uma vez que ao utilizar valores muito próximos em uma nova simulação os resultados eram extremamente diferentes. Porém, apesar do comportamento caótico verificado, Lorenz também descobriu certa estrutura no caos. A impressão das soluções de suas equações em um plano tridimensional resulta em um atrator estranho em formato de borboleta, o que levou a dependência das condições iniciais de seu sistema a ser conhecido como "efeito borboleta" [\[1,](#page-53-0) [2\]](#page-53-1).

Nos anos de 1970, os estudos relacionados a sistemas não lineares e caos aumentaram de forma substancial devido à facilidade de simulação e cálculos proporcionada pela contínua evolução dos computadores e das descobertas realizadas. O trabalho de maior destaque foi o de Mitchell Feigenbaum (1944-2019) com sua descoberta de leis universais que regulam a transição de fases entre o comportamento regular e o caótico [\[1\]](#page-53-0).

Das últimas quatro décadas até os dias de hoje os sistemas dinâmicos não lineares têm sido estudados por diversos cientistas e aplicados a diferentes problemas na literatura, tais como biologia [\[3\]](#page-53-2), química [\[4,](#page-53-3) [5\]](#page-53-4), mecânica [\[6\]](#page-53-5), magnetismo [\[7,](#page-53-6) [8\]](#page-53-7), guias de onda [\[9,](#page-53-8) [10\]](#page-53-9) e propriedades de transporte [\[11,](#page-53-10) [12\]](#page-54-4).

Em suma, um sistema é um agrupamento de elementos que possuam alguma interação entre si. Portanto, podemos assumir que um sistema é dinâmico quando tais elementos tenham grandezas características que variam no tempo. Como exemplo podemos pensar em um circuito elétrico RC - resistivo-capacitivo (sistema) onde a tensão de carga (grandeza característica) de um capacitor irá variar em função do tempo [\[2\]](#page-53-1).

Os estudos teóricos de sistemas dinâmicos são utilizados com a intenção da previsão do que possa ocorrer no futuro, bem como entender o que ocorreu no passado de forma científica. Para que tal estudo seja concretizado é necessário conhecer as regras de interação dos elementos no sistema para que a modelagem matemática possa ser realizada. Tal prática consiste na elaboração de equações diferenciais para a evolução em tempo contínuo e equações de diferenças quando se quer estudar a variação do tempo de forma discreta. Para se definir o modelo ideal a ser utilizado deve-se levar em consideração qual a finalidade e a precisão são necessárias. Possuem classificações que determinam a nomenclatura utilizada na Teoria de Sistemas Dinâmicos, bem como a distinção dos diferentes tipos de situações com evolução temporal distintas. Esta classificação pode ser com relação à variável temporal, onde tal sistema pode ser contínuo ou discreto, relacionado ao tipo de modelo, sendo linear ou não linear. Quanto aos parâmetros, estes podendo ser fixos ou variáveis no tempo e concentrados ou distribuídos e por fim, classificado com relação à memória, instantânea ou dinâmica [\[2,](#page-53-1) [13\]](#page-54-0). Neste trabalho realizaremos um estudo de propriedades dinâmicas em um sistema não linear de tempo discreto.

Os sistemas dinâmicos que evoluem no tempo de forma discreta também são chamados de mapas, e o que utilizaremos nesta dissertação é o mapa padrão (ou mapa de Chirikov). Ele tem esta denominação por descrever o comportamento de alguns sistemas físicos, dentre eles o rotor pulsado, que será o objeto de nossos estudos [\[6,](#page-53-5) [14\]](#page-54-1). Este rotor é constituído por uma barra rígida com uma das extremidades fixa por um pivô sem atrito e a outra sujeita a uma força impulsiva periódica vertical com intensidade e período definidos, com momento de inércia e sem ação da gravidade. Os mapas são dimensionados pela quantidade de variáveis que ele possui e se comportam de acordo com seus parâmetros de controle. Por exemplo, um mapa bidimensional, que é o nosso caso, possui duas variáveis que são a ação e o ângulo (aqui simbolizados por  $I \in \theta$ , respectivamente) de inclinação em que a barra se encontra no momento da aplicação da força. Já com relação aos parâmetros de controle temos um que é responsável pela intensidade da não linearidade (k) e outro pela dissipação (γ), sendo que este último é responsável pela integrabilidade ou não-integrabilidade do sistema, ou seja, define se há preservação de área ou não no espaço de fase [\[13,](#page-54-0) [14\]](#page-54-1).

Quando evoluímos as variáveis do sistema ao longo do tempo a partir de uma condição inicial obtemos uma órbita, que podemos considerar como sendo a representação do comportamento temporal de tal sistema, ou seja, a evolução de uma condição inicial até sua última iteração. Confinando esta evolução ciclicamente, podemos representá-la em um plano cartesiano que pode ser de duas dimensões se o mapa for unidimensional e de três dimensões se for bidimensional. Esta representação é chamada de espaço de fases. De outra forma podemos dizer que a evolução das condições iniciais em determinado tempo é chamada órbita, e que um conjunto destas formam o espaço de fases [\[13,](#page-54-0) [15\]](#page-54-5). Na Figura

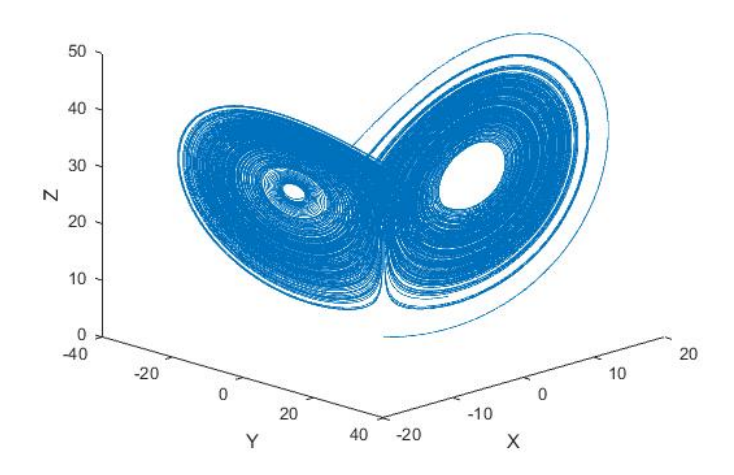

<span id="page-18-0"></span>Figura 1.1: Evolução de uma órbita para o sistema de Lorenz utilizando os parâmetros de controle  $\sigma = 10$ ,  $r = 28$  e  $b = 8/3$ .

[1.1](#page-18-0) é mostrado a evolução de uma órbita para o sistema de Lorenz descrito pelas equações:

$$
\begin{aligned}\n\dot{X} &= -\sigma(X - Y) \\
\dot{Y} &= rX - Y - XZ, \\
\dot{Z} &= XY - bZ\n\end{aligned} \tag{1.1}
$$

onde  $X, Y, Z \in \mathbb{R}$  e são variáveis que representam a intensidade da convecção  $(X)$ , a diferença de temperatura entre as correntes ascendente e descendente do fluído (Y ) e a distorção do perfil vertical da temperatura em relação ao perfil linear (Z). Os parâmetros de controle do sistema são  $\sigma$ ,  $r, b > 0$  [\[13\]](#page-54-0).

A seção ou mapa de Poincaré é uma subseção do espaço de fases que transforma o comportamento do sistema contínuo no tempo (fluxo) em discreto (mapa). Possui  $(n-1)$ dimensões que um espaço de fases. É como se fosse um corte transversal onde os pontos são marcados nos instantes em que os fluxos do sistema contínuo atravessam a seção [\[13,](#page-54-0) [15\]](#page-54-5). A Figura [1.2](#page-19-0) ilustra uma seção de Poincaré (plano Ω) que mostra dois fluxos contínuos, sendo que  $\vec{X}_0$  é uma órbita periódica onde  $P(\vec{X}_0^*) = X_0^*$  e  $\vec{X}_1$  uma órbita não periódica onde  $P(\vec{X}_1)$  $Y'_1$   $\neq$   $X'_1$  $\frac{1}{1}$  [\[13\]](#page-54-0).

Visualizando o comportamento das órbitas através do espaço de fases podemos identificar alguns observáveis, como por exemplo, se o sistema é conservativo ou não. Diz-se que um sistema é conservativo quando a área dos pontos no espaço de fases não sofre alteração, satisfazendo assim, o teorema de Liouville. Em sistemas dissipativos é comum a presença de sorvedouros, que são conjuntos de pontos do espaço de fases que atraem as soluções do sistema para tempos suficientemente longos, e uma vez que a solução atinge

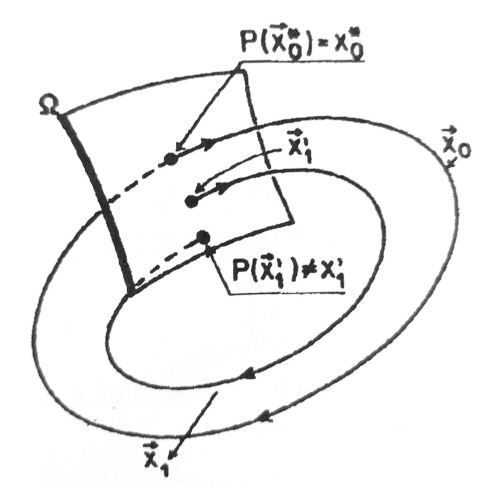

<span id="page-19-0"></span>Figura 1.2: Seção de Poincaré  $\Omega$  representando o mapa discreto dos fluxos  $\vec{X}_0$  e  $\vec{X}_1$ . Figura retirada da referência [\[13\]](#page-54-0).

esta região, só escapará se houver interferência externa. Este conjunto de pontos em que as soluções convergem assintóticamente são chamados de atratores [\[19\]](#page-54-6).

Tais atratores podem possuir comportamentos diferentes dependendo das condições do sistema. Podem ser: um atrator pontual que é independente do tempo; um ciclo limite periódico no tempo que é caracterizado por sua amplitude e período; por um toro, que corresponde a um regime quasiperiódico com  $n$  frequências fundamentais independentes; por um atrator estranho caótico, que é extremamente dependente de suas condições iniciais, tal como o atrator de Lorenz representado na Figura [1.1;](#page-18-0) e por um atrator estranho não caótico, que assim como o atrator estranho caótico, não possui uma forma geométrica usual, mas não apresenta sensibilidade às condições iniciais do sistema. Sendo assim, os sistemas determinísticos que possuem dinâmica caótica são aqueles cuja evolução temporal do sistema é direcionada a atratores estranhos caóticos, sendo que tal convergência é extremamente sensível às condições iniciais do sistema e a presença da não linearidade amplifica exponencialmente esta atração [\[13,](#page-54-0) [19\]](#page-54-6).

Para se realizar a caracterização de uma dinâmica caótica são utilizadas ferramentas tais como os diagramas de bifurcações e os expoentes de Lyapunov.

As bifurcações, termo que foi introduzido por Poincaré em 1885, estão relacionadas às mudanças qualitativas da estrutura de um sistema representado em um espaço de fases. Elas determinam as mudanças de estabilidade nos pontos fixos (ou de equilíbrio) da trajetória em que os parâmetros são alterados. Os pontos fixos de um sistema dinâmico são os pontos nos quais, independentemente da evolução do tempo, permanecem em regime estacionário. Estes pontos são associados às bifurcações locais, pois tratam de uma região limitada do espaço de fase. Algumas delas são: a bifurcação sela-nó que está associada à criação e destruição dos pontos fixos; a bifurcação transcrítica que não destrói o ponto

de equilíbrio, mas altera sua estabilidade através da variação dos parâmetros de controle; a bifurcação forquilha responsável por alguma simetria nos sistemas dinâmicos, onde aos pares, de forma simétrica, os pontos fixos tendem a aparecer e desaparecer; a bifurcação de Hopf que altera a dimensão do atrator, podendo transformar um ponto de equilíbrio em um ciclo limite, ou vice-versa; a bifurcação de duplicação de período onde os pontos fixos perdem suas estabilidades, dando origem a novas bifurcações de duplicação de período, e assim por diante; entre outros tipos. Já as bifurcações globais tratam de mudanças qualitativas nas estruturas topológicas de órbitas que não são restritas a determinada região do espaço de fase, ou seja, a variação do parâmetro de controle do sistema provoca uma alteração global na estrutura das órbitas [\[2,](#page-53-1) [13,](#page-54-0) [15,](#page-54-5) [19\]](#page-54-6).

Os diagramas de bifurcações ilustram uma visão estroboscópica do sistema dinâmico, podendo assim ser identificada a rota para o caos. Podem ser construídos realizando a variação dos parâmetros mantendo-se fixa as condições iniciais ou o inverso, variando as condições iniciais mantendo os parâmetros fixos [\[15\]](#page-54-5).

Através dos estudos em diagramas de bifurcações, Feigenbaum descobriu a universalidade em sistemas dinâmicos encontrando certo padrão nas bifurcações de determinados mapas. Analisando tais diagramas, Feigenbaum obteve numericamente duas constantes de fator de escala,  $\delta = 4,669201...$  e  $\alpha = 2,502907...$ , o que posteriormente foi comprovado serem universais para determinados tipos de mapas [\[2,](#page-53-1) [13,](#page-54-0) [16\]](#page-54-7).

Outra ferramenta para caracterização de comportamento caótico são os expoentes de Lyapunov. Tais expoentes são utilizados para a medição da taxa de divergência das trajetórias dos sistemas e quantificar a dependência sensitiva às condições iniciais. Em suma, os expoentes de Lyapunov descrevem a velocidade com que dois pontos muito próximos, a partir de suas condições iniciais, se distanciam no espaço de fases [\[2,](#page-53-1) [13\]](#page-54-0). Esta ferramenta será melhor abordada no Capítulo [3](#page-35-0) deste trabalho.

Nos últimos anos as propriedades de transporte, escape e sobrevivência de partículas, em regiões caóticas do espaço de fase têm sido estudadas por diversos cientistas. Estes estudos consistem em delimitar uma região caótica do espaço de fase inserindo um orifício nele. A partir daí verifica-se o tempo em que uma partícula sobrevive dentro desta área ou escapa por este orifício [\[11,](#page-53-10) [12\]](#page-54-4).

Neste trabalho propomos estudar propriedades de transporte em sistemas dinâmicos não lineares, e para este fim estruturamos esta dissertação da seguinte forma: No Capítulo [2](#page-22-0) apresentaremos o mapa padrão obtido através do modelo do rotor pulsado e construíremos os espaços de fases para o mapa padrão conservativo, dissipativo e dissipativo descontínuo, sendo que este último que será objeto de nossos estudos, portanto daremos uma atenção maior. Também analizaremos o comportamento dos valores máximos dos atratores em função dos parâmetros de controle, obtendo assim, seus expoentes críticos. No Capítulo [3](#page-35-0) estudaremos o decaimento para os atratores caóticos e calcularemos os expoentes de Lyapunov para caracterizar o caos no sistema, bem como realizaremos uma análise em função dos parâmetros de controle. No Capítulo [4](#page-43-0) apresentaremos nossos resultados da análise dos histogramas de escape e probabilidade de sobrevivência das partículas em determinada região do espaço de fases. Finalmente no Capítulo [5](#page-51-0) realizaremos nossos comentários finais e apresentaremos uma perspectiva de continuidade para este estudo.

### <span id="page-22-0"></span>Capítulo 2

### Mapa padrão

Neste Capítulo realizaremos uma revisão bibliográfica para obtenção das equações do mapa padrão de tempo discreto através do modelo do rotor pulsado. Definindo o modelo, construiremos os espaços de fases para o sistema conservativo e dissipativo. Construiremos o espaço de fases para o sistema dissipativo descontínuo e realizaremos uma análise da altura máxima dos atratores caóticos em função dos parâmetros de controle.

#### <span id="page-22-1"></span>2.1 O Modelo

O mapa padrão pode ser obtido a partir de alguns modelos físicos, tais como o pêndulo forçado e o movimento de uma partícula em um campo magnético [\[17\]](#page-54-8). Além destes, o rotor pulsado mostrado na Figura [2.1](#page-23-0) também é muito empregado para que possamos determinar o mapa padrão [\[14\]](#page-54-1).

A Figura [2.1](#page-23-0) ilustra o rotor pulsado constituído de uma barra rígida de comprimento L com uma extremidade fixada por um pivô sem atrito e a outra sujeita a uma força impulsiva vertical e periódica com intensidade  $k/L$  e período  $\tau$ . O momento de inércia nomeamos I e adotamos a ausência de gravidade sobre o sistema. Assim, podemos descrever a força aplicada à barra como:

<span id="page-22-2"></span>
$$
\vec{F}_{(r,\phi,t)} = \frac{\tilde{k}}{L} \sum_{n=0}^{\infty} \delta(t - n\tau) \hat{j}.
$$
\n(2.1)

Sabendo que o sistema é simétrico podemos expressar a equação [\(2.1\)](#page-22-2) em coordenadas polares:

$$
\vec{F}_{(r,\phi,t)} = \frac{\tilde{k}}{L} \sum_{n=0}^{\infty} \delta(t - n\tau)(\hat{\phi} \operatorname{sen}(\phi) - \hat{r} \cos(\phi)).
$$
\n(2.2)

A função de Dirac, δ(t−nτ ), aparece na expressão devido à aplicação de força periódica

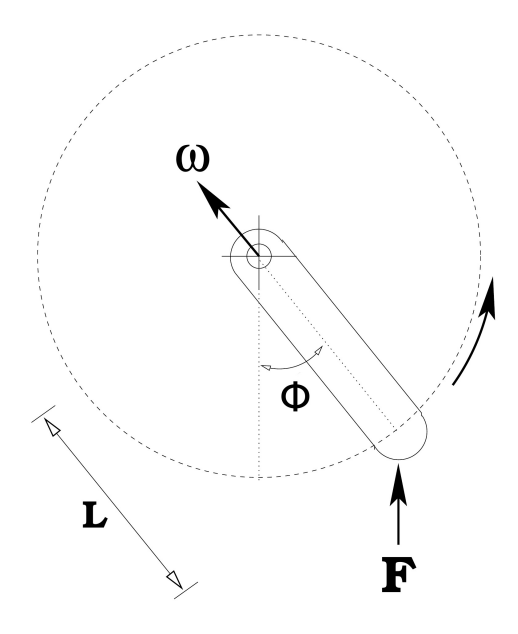

<span id="page-23-0"></span>Figura 2.1: Modelo físico do rotor pulsado. Figura retirada da referência [\[14\]](#page-54-1).

na barra, ou seja, os pulsos de força no rotor pulsado. Como podemos notar, todos os pulsos são somados. Notamos também que para  $t = n\tau$  temos um pulso  $(\vec{F} \neq \vec{0})$  e para qualquer outro valor de tempo  $(t \neq \tau)$  temos  $\vec{F} = \vec{0}$ .

A energia mecânica do sistema é obtida através da soma da energia potencial, que está associada ao estado configuracional do rotor, e da energia cinética, que está relacionada ao estado de movimento. A energia potencial do sistema, aqui nomeada U é obtida através de:

$$
U(\vec{r}) = -\int \vec{F} \cdot d\vec{r},\qquad(2.3)
$$

assim,

<span id="page-23-2"></span>
$$
U(\vec{r}) = \tilde{k}\cos(\phi)\sum_{n=0}^{\infty}\delta(t - n\tau). \tag{2.4}
$$

Já energia cinética K da barra em rotação é dada por:

<span id="page-23-1"></span>
$$
K = \frac{I\omega^2}{2},\tag{2.5}
$$

onde  $\omega$  é a velocidade angular e  $I$  o momento de inércia da barra. Sabendo que o momento generalizado é dado por  $p = I\omega$ , realizando as substituições em [\(2.5\)](#page-23-1) obtemos:

<span id="page-23-3"></span>
$$
K = \frac{p^2}{2I}.\tag{2.6}
$$

A Hamiltoniana é uma função  $H(p,q,t)$  onde os estados do sistema são especificados pelos vetores "momentum" p e a "posição" q que também definem o número de graus de liberdade que o sistema possui. Utilizaremos as equações de Hamilton para chegarmos ao mapa padrão, uma vez que com a utilização de equações discretas diminuímos o custo computacional em se trabalhar com o sistema [\[18\]](#page-54-9). Assim, a partir das equações [\(2.4\)](#page-23-2) e [\(2.6\)](#page-23-3), e sabendo que a posição angular do sistema é dado por  $\phi$  ( $q = \phi$ ), podemos escrever a Hamiltoniana do sistema:

<span id="page-24-0"></span>
$$
H(p,\phi,t) = \frac{p^2}{2I} + \tilde{k}\cos(\phi)\sum_{n=0}^{\infty}\delta(t - n\tau).
$$
\n(2.7)

Na equação [\(2.7\)](#page-24-0) vemos que a Hamiltoniana é periódica no tempo e em  $\phi$ , ou seja,  $H(p, \phi + 2\pi, t) = H(p, \phi, t)$ . Assim as equações de movimento são dadas pelas derivadas:

$$
\frac{dp}{dt} = -\frac{\partial H}{\partial \phi},\tag{2.8}
$$

$$
\frac{d\phi}{dt} = \frac{\partial H}{\partial p}.\tag{2.9}
$$

Resolvendo temos:

<span id="page-24-3"></span>
$$
\dot{p} = \tilde{k} \operatorname{sen}(\phi) \sum_{n=0}^{\infty} \delta(t - n\tau), \qquad (2.10)
$$

<span id="page-24-4"></span>
$$
\dot{\phi} = \frac{p}{I}.\tag{2.11}
$$

Como a Hamiltoniana [\(2.7\)](#page-24-0) é dependente da periodicidade do tempo, para que possamos transformá-la em um mapa é conveniente adotar que  $t_n = t_0 + n\tau$ , onde  $t_0$  é uma variável constante positiva entre 0 e  $\tau$  [\[14\]](#page-54-1). Assim, para resolvermos estas equações de movimento consideraremos que:

<span id="page-24-5"></span>
$$
p_n = \lim_{\varepsilon \to 0} p(t = n\tau - \varepsilon),\tag{2.12}
$$

$$
\phi_n = \lim_{\varepsilon \to 0} \phi(t = n\tau - \varepsilon),\tag{2.13}
$$

onde a variável  $\varepsilon$  representa a discretização,  $p_n \in \phi_n$  são as variáveis do sistema no instante de tempo anterior ao enésimo pulso. Já no instante de tempo posterior ao enésimo pulso, podemos considerar as variáveis como:

<span id="page-24-1"></span>
$$
p_n^* = \lim_{\varepsilon \to 0} p(t = n\tau + \varepsilon),\tag{2.14}
$$

<span id="page-24-2"></span>
$$
\phi_n^* = \lim_{\varepsilon \to 0} \phi(t = n\tau + \varepsilon). \tag{2.15}
$$

Para o instante de tempo posterior ao enésimo pulso consideraremos  $n \to (n + 1)$  em

 $(2.14)$  e  $(2.15)$ , assim temos:

$$
p_{n+1} = \lim_{\varepsilon \to 0} p(t = (n+1)\tau - \varepsilon), \tag{2.16}
$$

<span id="page-25-0"></span>
$$
\phi_{n+1} = \lim_{\varepsilon \to 0} \phi(t = (n+1)\tau - \varepsilon). \tag{2.17}
$$

Assim podemos conhecer o estado do sistema em qualquer ponto.

Para resolvermos as integrais das equações [\(2.10\)](#page-24-3) e [\(2.11\)](#page-24-4) precisamos admitir dois intervalos de tempos diferentes. Na primeira solução consideraremos o intervalo entre dois pulsos  $n\tau + \varepsilon < t < (n+1)\tau - \varepsilon$ . Logo:

$$
\dot{p}_n = \frac{dp_n}{dt} \Rightarrow \lim_{\varepsilon \to 0} \int_{p(n\tau + \varepsilon)}^{p((n+1)\tau - \varepsilon)} dp_n = \lim_{\varepsilon \to 0} \int_{p(n\tau + \varepsilon)}^{p((n+1)\tau - \varepsilon)} \left[ \tilde{k} \operatorname{sen}(\phi) \sum_{n=0}^{\infty} \delta(t - n\tau) dt \right] \tag{2.18}
$$

e

$$
\dot{\phi}_n = \frac{d\phi_n}{dt} \Rightarrow \lim_{\varepsilon \to 0} \int_{\phi(n\tau + \varepsilon)}^{\phi((n+1)\tau - \varepsilon)} d\phi_n = \lim_{\varepsilon \to 0} \int_{\phi(n\tau + \varepsilon)}^{\phi((n+1)\tau - \varepsilon)} \frac{p}{I} dt.
$$
\n(2.19)

Resolvendo as equações acima e substituindo as considerações realizadas nas equações de  $(2.12)$  a  $(2.17)$  encontramos:

<span id="page-25-2"></span>
$$
p_{n+1} = p_n^*,\tag{2.20}
$$

<span id="page-25-4"></span>
$$
\phi_{n+1} = \phi_n^* + \frac{p_n^*}{I}\tau.
$$
\n(2.21)

Agora na segunda solução das integrais consideraremos o intervalo de duração de um pulso  $((n\tau - \varepsilon) < t < (n\tau + \varepsilon)).$ 

$$
\dot{p}_n = \frac{dp_n}{dt} \Rightarrow \lim_{\varepsilon \to 0} \int_{p(n\tau - \varepsilon)}^{p(n\tau + \varepsilon)} dp_n = \lim_{\varepsilon \to 0} \int_{p(n\tau - \varepsilon)}^{p(n\tau + \varepsilon)} \left[ \tilde{k} \operatorname{sen}(\phi) \sum_{n=0}^{\infty} \delta(t - n\tau) dt \right]
$$
(2.22)

e

$$
\dot{\phi}_n = \frac{d\phi_n}{dt} \Rightarrow \lim_{\varepsilon \to 0} \int_{\phi(n\tau - \varepsilon)}^{\phi(n\tau + \varepsilon)} d\phi_n = \lim_{\varepsilon \to 0} \int_{\phi(n\tau - \varepsilon)}^{\phi(n\tau + \varepsilon)} \frac{p}{I} dt.
$$
\n(2.23)

Novamente solucionando as equações acima e substituindo as considerações realizadas chegamos a:

<span id="page-25-1"></span>
$$
p_n^* = p_n + \tilde{k} \operatorname{sen}(\phi_n), \tag{2.24}
$$

<span id="page-25-3"></span>
$$
\phi_n^* = \phi_n. \tag{2.25}
$$

Substituindo as equações [\(2.24\)](#page-25-1) em [\(2.20\)](#page-25-2) e [\(2.25\)](#page-25-3) em [\(2.21\)](#page-25-4), temos:

<span id="page-25-5"></span>
$$
p_{n+1} = p_n + \tilde{k} \operatorname{sen}(\phi_n), \tag{2.26}
$$

$$
\phi_{n+1} = \phi_n + \frac{\tau}{I} p_{n+1} \quad [mod 2\pi]. \tag{2.27}
$$

Para que o sistema fique adimensional multiplicamos a equação [\(2.26\)](#page-25-5) por  $\frac{\tau}{I}$ , assim obtemos:

$$
\frac{\tau}{I}p_{n+1} = \frac{\tau}{I}p_n + \frac{\tau}{I}\tilde{k}\operatorname{sen}(\phi_n),\tag{2.28}
$$

$$
\phi_{n+1} = \phi_n + \frac{\tau}{I} p_{n+1} \quad \text{[mod } 2\pi\text{]}.
$$
 (2.29)

Substituindo as variáveis  $\frac{\tau}{I}p \to I$ ,  $\frac{\tau}{I}$  $\frac{\tau}{I}\tilde{k} \to k$  e  $\phi \to \theta$  encontramos o mapa padrão de Taylor-Chirikov [\[14,](#page-54-1) [17\]](#page-54-8) escrito como:

<span id="page-26-1"></span>
$$
T: \begin{cases} I_{n+1} = I_n + k \operatorname{sen}(\theta_n) \\ \theta_{n+1} = [\theta_n + I_{n+1}] \pmod{2\pi} \end{cases},
$$
 (2.30)

onde k é um parâmetro de controle.

#### <span id="page-26-0"></span>2.2 Mapa padrão conservativo

O mapa padrão da equação [\(2.30\)](#page-26-1) é um mapeamento discreto não linear e bidimensional, pois possui duas variáveis, sendo elas a ação e o ângulo de inclinação em que a barra se encontra no momento da aplicação da força, aqui simbolizados por  $I \in \theta$ , respectivamente. No mapa padrão conservativo o parâmetro de controle k denota intensidade de não linearidade do sistema. Quando  $k = 0$  podemos verificar que a variável I se preserva  $(I_{n+1} = I)$ , assim o mapa é integrável. Já para valores de  $k \neq 0$  a ação I torna-se dependente da não linearidade, podendo variar com a iteração do mapeamento, de forma que agora ele não é integrável. Com isso, podemos afirmar que o parâmetro k controla a transição da integrabilidade para a não integrabilidade do sistema [\[14,](#page-54-1) [19\]](#page-54-6).

Quando adotamos valores de k pequenos podemos verificar um espaço de fases misto constituído de ilhas de estabilidade e curvas invariantes spanning. Conforme aumentamos o valor do parâmetro de controle surgem alguns pontos característicos de comportamento caótico. Por serem pontos isolados e geralmente próximos às ilhas de estabilidade são denominados caos local. Quando k atinge um valor crítico  $k_c = 0,9716...$  ocorre a transição de caos local para global, onde as últimas curvas invariantes spanning são destruídas e as regiões de pontos com comportamento caótico aumentam. Conforme elevamos o valor de  $k > k_c$  verificamos que a região caótica domina o espaço de fases [\[19\]](#page-54-6).

Para ilustrar o comportamento do mapeamento conservativo construímos o espaço de fases para quatro valores diferentes de k como pode ser visto na Figura [2.2.](#page-27-0)

Na Figura [2.2\(](#page-27-0)a) para  $k = 0.5$  verificamos um espaço de fases constituído de uma ilha de periodicidade central cercada por um conjunto de curvas invariantes do tipo span-

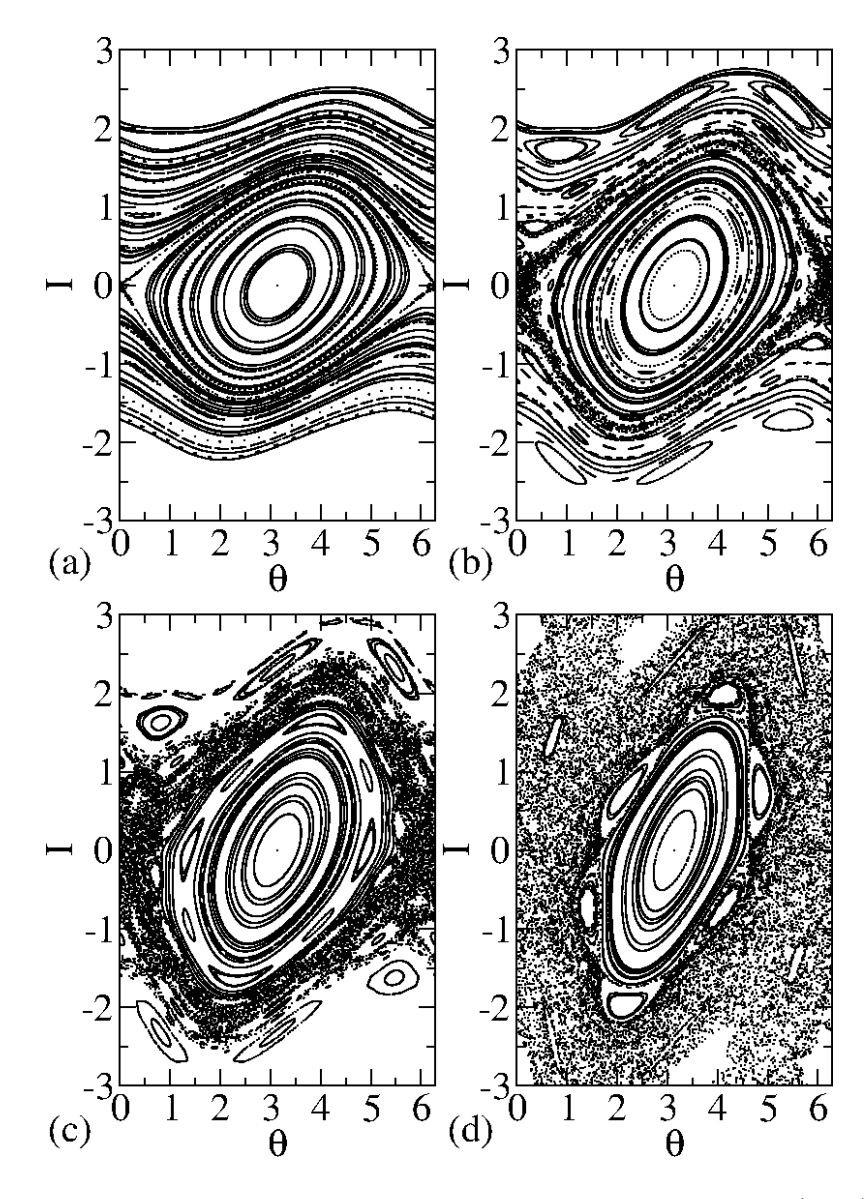

<span id="page-27-0"></span>Figura 2.2: Espaço de fases do mapa padrão conservativo da equação [\(2.30\)](#page-26-1) para quatro valores diferentes de k: (a)  $k = 0, 5$ , (b)  $k = 0, 75$ , (c)  $k = 0, 9716$ , e (d)  $k = 1, 5$ .

ning. Quando aumentamos o valor de k para  $0.75$  na Figura [2.2\(](#page-27-0)b), podemos observar o surgimento de pontos característicos de comportamento caótico nos arredores da ilha central e a diminuição das curvas invariantes. Quando adotamos o valor  $k = k_c = 0,9716$ na Figura [2.2\(](#page-27-0)c) vemos que as regiões de caos se expandiram e torna-se difícil encontrar as curvas invariantes spanning no espaço de fases. E finalmente, na Figura [2.2\(](#page-27-0)d), para  $k = 1, 5$  percebe-se a predominância da região caótica e a completa ausência de curvas invariantes spanning.

#### <span id="page-28-0"></span>2.3 Mapa padrão dissipativo

Ao transformar o mapa padrão de conservativo para dissipativo podemos modelar os sistemas de forma mais complementar se assemelhando às condições reais dos problemas estudados. Assim, ao aplicarmos este conceito ao modelo do rotor pulsado, podemos considerar a dissipação como um atrito na articulação do pivô com a barra rígida. As características de sistemas dissipativos se dão pela contração do volume com a evolução do tempo, ao contrário do que ocorre com sistemas conservativos, onde o volume do espaço de fases se mantém constante [\[6,](#page-53-5) [14\]](#page-54-1). Para adequarmos o mapeamento da equação [\(2.30\)](#page-26-1) à dissipação inserida no sistema, adicionaremos a componente (1 − γ) multiplicando a variável de ação I para caracterizar o atrito, de modo que o mapa é escrito como:

<span id="page-28-2"></span>
$$
T: \begin{cases} I_{n+1} = (1 - \gamma)I_n + k \operatorname{sen}(\theta_n) \\ \theta_{n+1} = [\theta_n + I_{n+1}] \pmod{2\pi} \end{cases}
$$
 (2.31)

onde a variável de ação e ângulo continuam sendo representadas por  $I \in \theta$  respectivamente, k continua controlando a intesidade de não linearidade e agora temos o parâmetro de dissipação  $\gamma$ .

Definindo um valor relativamente baixo de dissipação,  $\gamma = 10^{-3}$ , construíremos na Figura [2.3](#page-29-0) os espaços de fases para os mesmos valores de k utilizados na Figura [2.2](#page-27-0) para realizar uma comparação.

Comparando os resultados das Figuras [2.2](#page-27-0) e [2.3](#page-29-0) percebemos que as ilhas de estabilidade foram completamente destruídas e não há menção alguma a qualquer curva invariante spanning, ou seja, as estruturas mistas que anteriormente apareciam no caso conservativo dão lugar agora a uma extensa região caótica. Portanto, podemos definir que as estruturas mistas vistas no modelo conservativo decaem para atratores caóticos.

#### <span id="page-28-1"></span>2.4 Mapa padrão dissipativo descontínuo

O mapa padrão dissipativo descontínuo será o objeto de nosso estudo neste trabalho. Através dele estudaremos algumas propriedades de transporte no espaço de fases. O processo de transformação do mapa padrão da equação [\(2.30\)](#page-26-1) já se iniciou na seção anterior [\(2.3\)](#page-28-0) quando inserimos a dissipação no sistema, um possível atrito no pivô de articulação da barra rígida, resultando na equação [\(2.31\)](#page-28-2). Para inserirmos a descontinuidade do sistema consideraremos que a aplicação dos pulsos de ação na extremidade livre da barra rígida do rotor pulsado será ora em um sentido (horário), ora em outro (anti-horário).

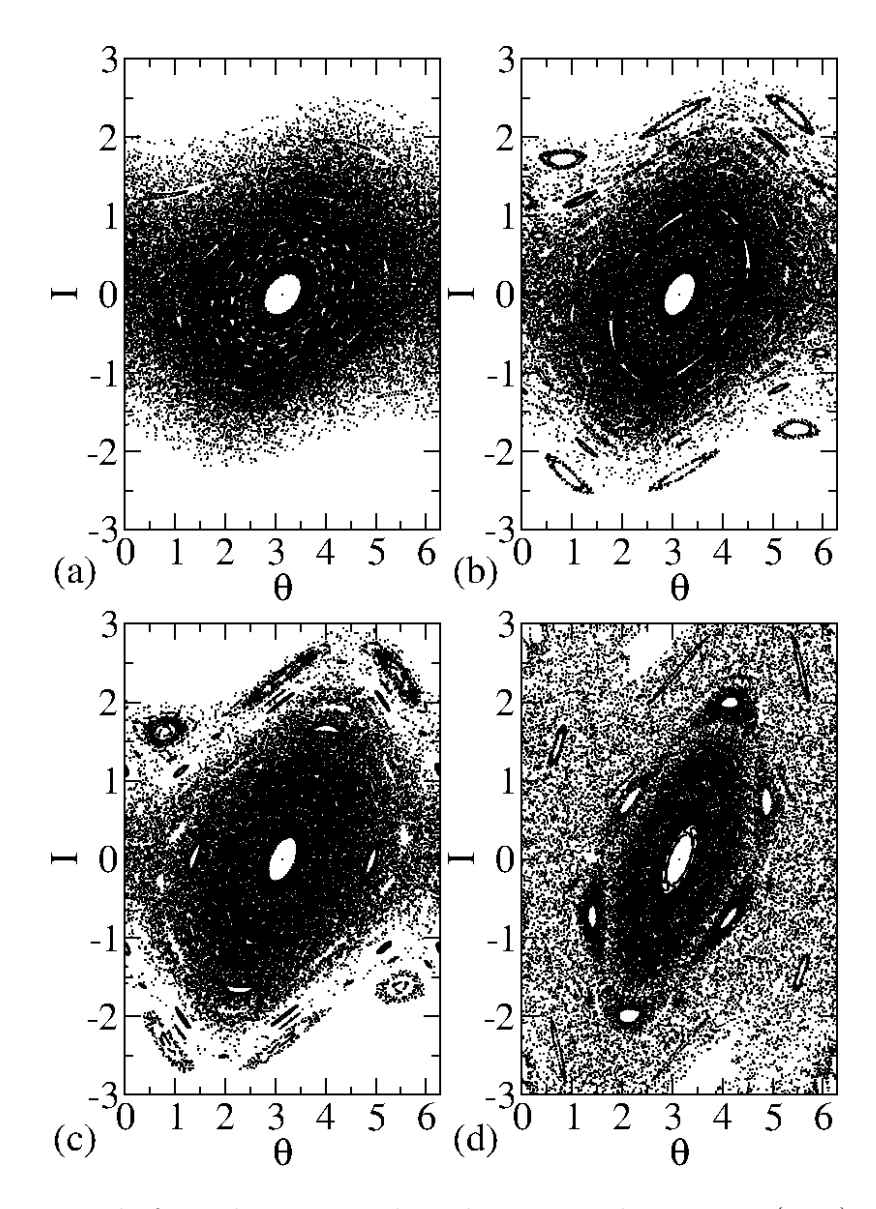

<span id="page-29-0"></span>Figura 2.3: Espaço de fases do mapa padrão dissipativo da equação [\(2.31\)](#page-28-2) com  $\gamma = 10^{-3}$ para os mesmos quatro valores de k adotados na Figura [2.2:](#page-27-0) (a)  $k = 0, 5$ , (b)  $k = 0, 75$ , (c)  $k = 0,9716$ , e (d)  $k = 1,5$ .

Assim, o mapa fica da seguinte forma:

<span id="page-29-1"></span>
$$
T: \begin{cases} I_{n+1} = (1 - \gamma)I_n + kf(\theta_n) \text{ sen}(\theta_n) \\ \theta_{n+1} = [\theta_n + I_{n+1}] \quad [\text{mod } 2\pi] \end{cases},
$$
 (2.32)

onde I e  $\theta$  continuam sendo as variáveis de ação e ângulo,  $k$  e  $\gamma$  se mantêm como os parâmetros de controle responsáveis por controlar a intensidade de não linearidade e dissipação respectivamente. O parâmetro de controle  $\gamma \in [0,1]$  e  $f(\theta_n)$  é a função de

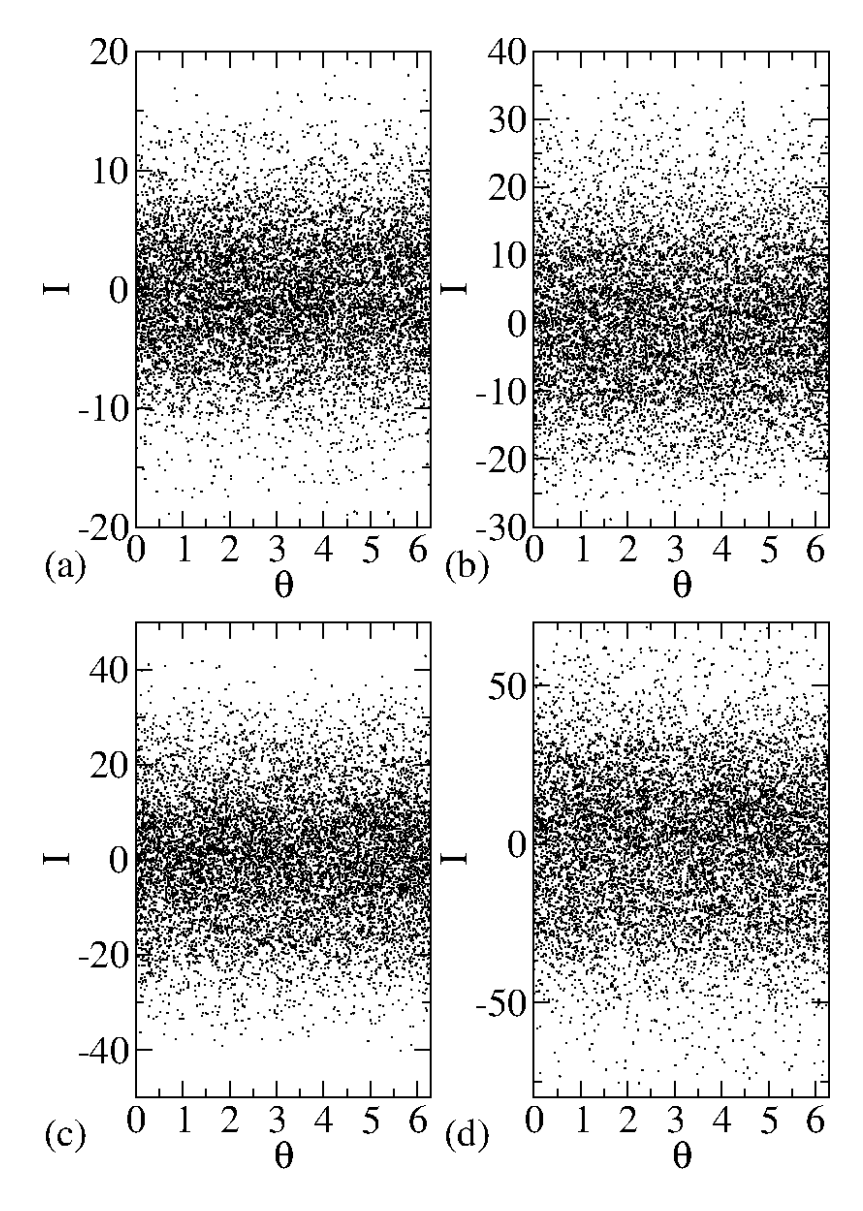

<span id="page-30-0"></span>Figura 2.4: Espaço de fases do mapa padrão dissipativo descontínuo das equações [\(2.32\)](#page-29-1) e [\(2.33\)](#page-30-1) com  $\gamma = 10^{-3}$  para os mesmos quatro valores de k adotados na Figuras [2.2](#page-27-0) e [2.3:](#page-29-0) (a)  $k = 0, 5$ , (b)  $k = 0, 75$ , (c)  $k = 0, 9716$ , e (d)  $k = 1, 5$ .

descontinuidade definida como:

<span id="page-30-1"></span>
$$
f(\theta_n) = sgn(\cos \theta_n) = \begin{cases} +1 & \text{se } \cos(\theta_n) \ge 0\\ -1 & \text{se } \cos(\theta_n) < 0 \end{cases} \tag{2.33}
$$

Assim como foi realizado nas seções [2.2](#page-26-0) e [2.3,](#page-28-0) construiremos o espaço de fases utilizando os mesmos valores dos parâmetros de controle k das Figuras [2.2](#page-27-0) e [2.3](#page-29-0) e  $\gamma = 10^{-3}$ , sendo este último utilizado somente no caso dissipativo.

Observando a Figura [2.4](#page-30-0) verificamos que as estruturas mistas presentes no modelo conservativo desaparecem, dando lugar a uma grande região caótica, assim como no caso

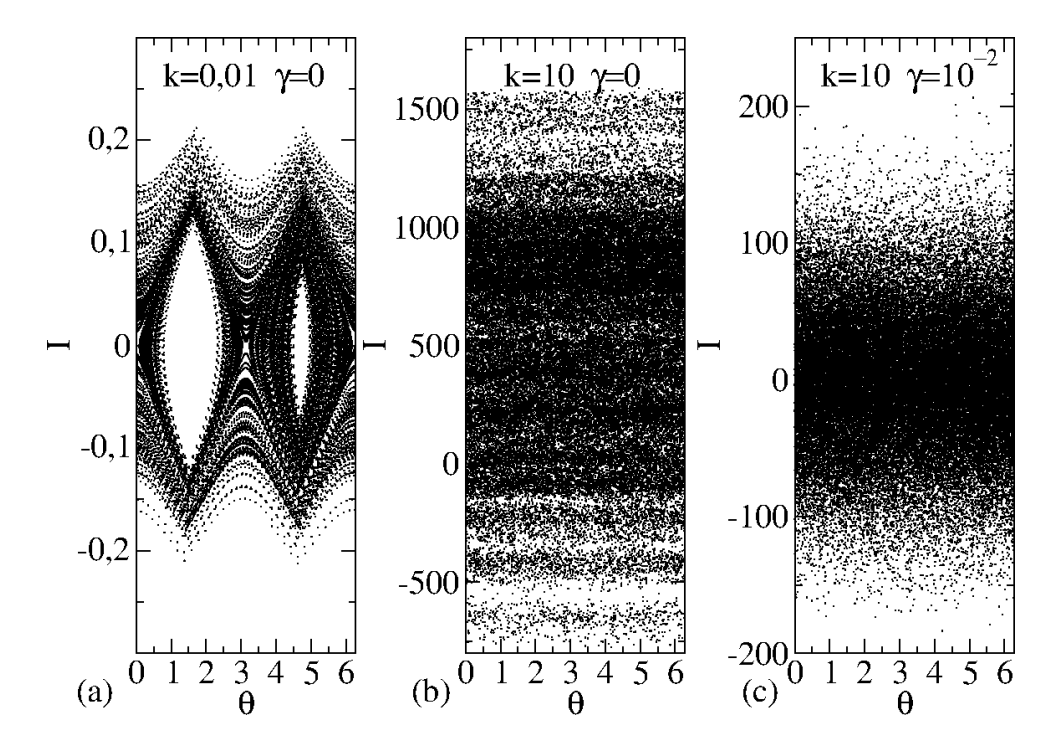

<span id="page-31-0"></span>Figura 2.5: Espaço de fases do mapa padrão descontínuo da equação [\(2.32\)](#page-29-1) utilizando os parâmetros de controle: (a)  $k = 0, 01 e \gamma = 0$ ; (b)  $k = 10 e \gamma = 0$ ; e (c)  $k = 10 e \gamma = 10^{-2}$ .

dissipativo. Porém, notamos também uma difusão na estrutura caótica no espaço de fases.

Realizaremos agora, uma análise do modelo dissipativo descontínuo com relação à presença, ou não, de dissipação  $(\gamma)$ , bem como a variação dos valores do parâmetro responsável pela intensidade da não linearidade (k).

Para o caso conservativo, como já vimos na seção [2.2,](#page-26-0) quando não há dissipação, ou seja,  $\gamma = 0$  o espaço de fases apresenta um regime difusivo na ação para  $k \geq 1$ . São divididos em regimes de difusão lenta e quasilinear, sendo que o primeiro ocorre para valores de  $k < 1$  e o segundo para  $k \geq 1$  ( $k_c = 0,9716...$ ) [\[20,](#page-54-10) [21\]](#page-54-11). Porém, quando aplicamos a função de descontinuidade no sistema, podemos observar um comportamento bem diferente. A Figura [2.5](#page-31-0) mostra a evolução de uma órbita iterada 10<sup>8</sup> vezes para o mapa conservativo, ou seja, com o valor de  $\gamma = 0$ , utilizando como condição inicial  $I_0 = 0, 01 e \theta_0 = 0, 01$ , para os valores de (a)  $k = 0, 01 e$  (b)  $k = 10$ . Pode-se ver da Figura [2.5\(](#page-31-0)a) que, em contraste com o mapa padrão conservativo, aqui o mapeamento não mostra o comportamento regular padrão: nesse caso, o teorema KAM (presença de regime quaselinear - toros ou curvas invariantes spanning) não é satisfeito devido à função descontínua na equação [\(2.32\)](#page-29-1). Já a Figura [2.5\(](#page-31-0)b) mostra a difusão de uma órbita caótica conservativa. Além disso, a Figura [2.5\(](#page-31-0)c) mostra a evolução de uma órbita para o sistema dissipativo descontínuo usando  $\gamma = 10^{-2}$  para as condições iniciais  $I_0 = 0, 01$  e  $\theta_0 = 0, 01$  $\text{com } k = 10$ , de modo que podemos observar a difusão da ação ao longo do atrator caótico.

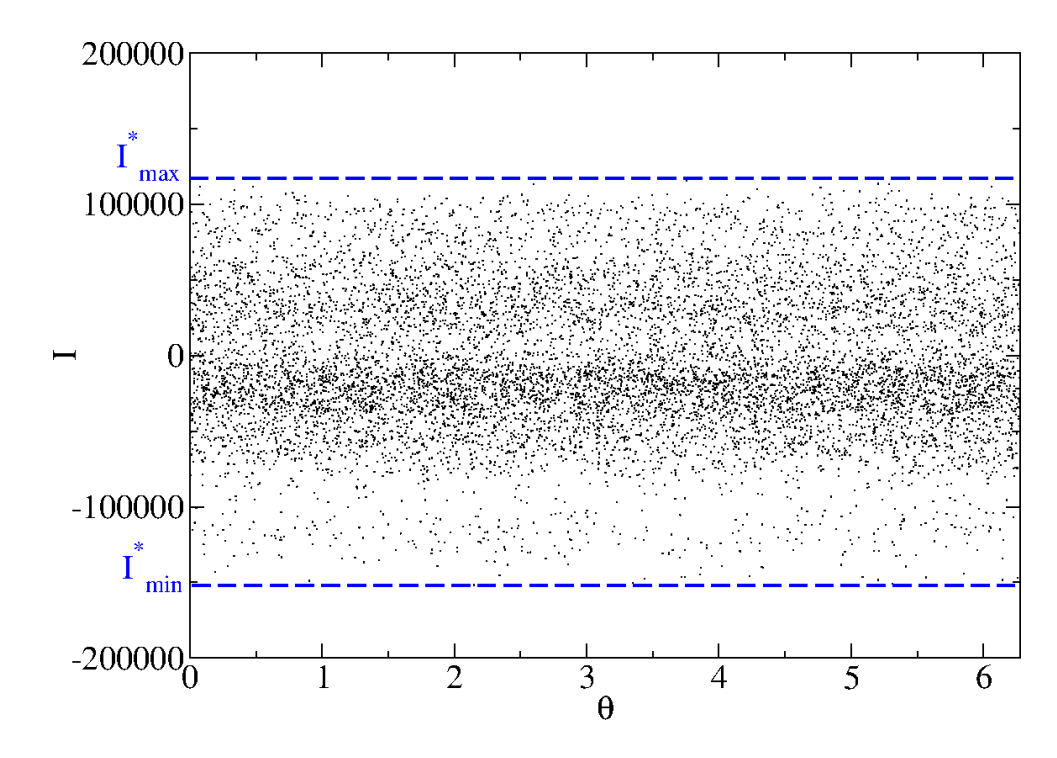

<span id="page-32-1"></span>Figura 2.6: Evolução de uma órbita para o mapa padrão dissipativo descontínuo utilizando os parâmetros de controle  $k = 1000$  e  $\gamma = 10^{-4}$ , com a indicação de  $I^*$ .

### <span id="page-32-0"></span>2.5 Comportamento da variável de ação versus parâmetros de controle

Ao evoluírmos uma órbita para o mapa da equação [\(2.32\)](#page-29-1) a partir de uma condição inicial, com um número determinado de iterações, ao longo de sua evolução a variável ação I pode assumir diversos valores. Neste trabalho assumiremos como  $I_{max}^*$  o valor máximo e  $I_{min}^{\ast}$ o valor mínimo que a variável de ação atinge durante a evolução da órbita. Na Figura [2.6](#page-32-1) ilustramos com linha tracejada azul o valor de  $I_{max}^*$  e  $I_{min}^*$  na evolução de uma órbita de I como uma função de θ.

Discutiremos agora o comportamento do valor máximo da ação caótica I<sup>∗</sup> em função dos dois parâmetros de controle do mapa  $(2.32)$ . Na Figura  $2.7(a)$  temos  $I^*$  em função de  $\gamma$  para três valores diferentes de k, enquanto (b) mostra  $I^*$  em função de k para três valores diferentes de  $\gamma$ . Para construir a Figura [2.7,](#page-33-0) foram gerados espaços de fases onde uma única órbita foi evoluida em  $10^8$  iterações para cada valor de  $\gamma \in [10^{-5}, 5 \times 10^{-2}]$  na Figura [2.7\(](#page-33-0)a) e para cada valor de  $k \in [10^{-2}, 10^4]$  na Figura 2.7(b). Aqui, aproveitamos a oportunidade para informar que para a obtenção dos nossos resultados foi utilizada a linguagem de programação Fortran. Em seguida, em posse dos arquivos de dados gerados, as evoluções das órbitas foram plotadas utilizando o software Xmgrace, onde pudemos através de suas ferramentas registrar os valores máximos e mínimos da ação I ∗ . É importante ressaltar que para a construção da Figura [2.7](#page-33-0) foram utilizados os valores

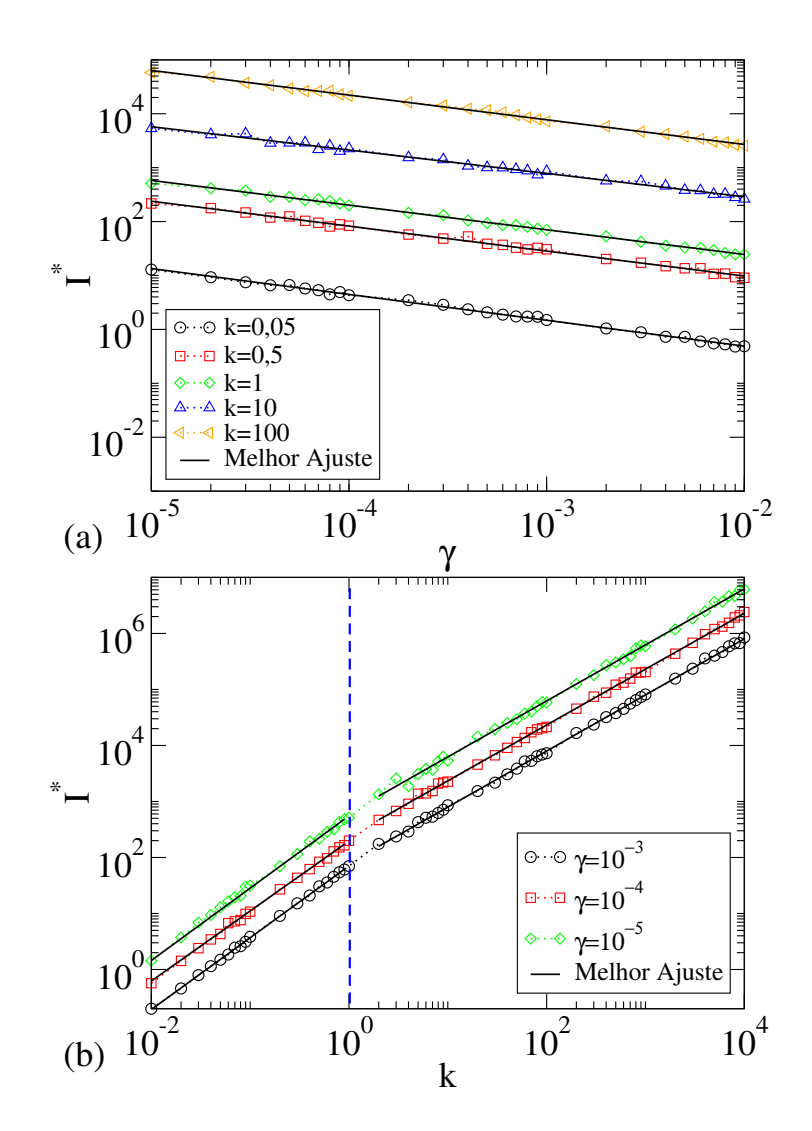

<span id="page-33-0"></span>Figura 2.7: Valor máximo dos atratores caóticos I ∗ em função dos parâmetros de controle: (a)  $\gamma$  para cinco valores diferentes de k e (b) k para três valores diferentes de  $\gamma$ , conforme indicado na figura.

máximos dos atratores caóticos, porém os mesmos comportamentos foram observados para os módulos dos valores mínimos de I ∗ .

Após um ajuste em lei de potência nas curvas da Figura [2.7](#page-33-0) obtemos os valores dos expoentes dinâmicos  $\alpha_i$ ,  $i = 1, 2, 3$ , que podem ser comparados aos expoentes críticos  $\alpha$ que descrevem o comportamento do desvio padrão ao longo dos atratores caóticos [\[19\]](#page-54-6). Na Tabela [2.1](#page-34-0) mostramos os valores obtidos de  $\alpha_1$  através dos ajustes realizados nas curvas da Figura [2.7\(](#page-33-0)a), onde os valores de  $k$  são fixos e  $\gamma \in [10^{-5}, 5 \times 10^{-2}]$ .

Na Tabela [2.2](#page-34-1) mostramos os valores obtidos de  $\alpha_2$  para  $k \leq 1$  e  $\alpha_3$  para  $k > 1$ . Através dos ajustes realizados nas curvas da Figura [2.7\(](#page-33-0)b), onde os valores de  $\gamma$  são fixos e  $k \in [10^{-2}, 10^4].$ 

Na Figura [2.7\(](#page-33-0)b) podemos verificar dois regimes dinâmicos distintos separados por  $k = 1$ . Este comportamento coincide com o que já foi discutido na seção [2.2](#page-26-0) com relação

<span id="page-34-0"></span>Tabela 2.1: Valores dos expoentes dinâmicos  $\alpha_1$  para  $\gamma \in [10^{-5}, 10^{-2}]$  obtidos através de ajuste em lei de potência.

| k.   | $\alpha_1$  |
|------|-------------|
| 0,05 | $-0,479(5)$ |
| 0,5  | $-0,462(6)$ |
| T    | $-0,457(4)$ |
| 10   | $-0,433(7)$ |
| 100  | $-0,457(4)$ |

<span id="page-34-1"></span>Tabela 2.2: Valores dos expoentes dinâmicos  $\alpha_2$  e  $\alpha_3$  para  $k \in [10^{-2}, 10^4]$  obtidos através de ajuste em lei de potência.

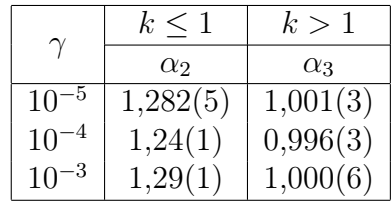

à transição de caos local para global e também com as discussões das referências [\[20,](#page-54-10) [21\]](#page-54-11). A partir dos comportamentos observados na Figura [2.7\(](#page-33-0)b) podemos concluir que para  $k\leq 1:$ 

$$
I^* \propto \gamma^{\alpha_1} k^{\alpha_2},\tag{2.34}
$$

enquanto que para  $k > 1$ :

$$
I^* \propto \gamma^{\alpha_1} k^{\alpha_3}.\tag{2.35}
$$

### <span id="page-35-0"></span>Capítulo 3

# Convergência para os atratores caóticos e expoentes de Lyapunov

Neste capítulo realizaremos uma análise do decaimento de órbitas para um atrator caótico da variável de ação do sistema do rotor pulsado, e também a caracterização de que o modelo realmente tem comportamento caótico através dos expoentes de Lyapunov. Também realizaremos uma análise do comportamento dos expoentes de Lyapunov em função dos parâmetros de controle.

#### <span id="page-35-1"></span>3.1 Decaimento para os atratores caóticos

Começamos neste Capítulo realizando a investigação analítica do decaimento das órbitas no modelo em estudo para os atratores caóticos. Incorporando a equação [\(2.33\)](#page-30-1) na primeira equação do mapa [\(2.32\)](#page-29-1) e iterando a segunda equação deste mesmo mapeamento a partir de um par de condições iniciais  $I_0$  e  $\theta_0$  temos:

 $I_1 = (1 - \gamma) I_0 + k \operatorname{sen}(\theta_0) \operatorname{sgn}[\cos(\theta_0)],$  $I_2 = (1 - \gamma)^2 I_0 + k \{ (1 - \gamma) \operatorname{sen}(\theta_0) \operatorname{sgn}[\cos(\theta_0)] + \operatorname{sen}(\theta_1) \operatorname{sgn}[\cos(\theta_1)] \},$  $I_3 = (1 - \gamma)^3 I_0 + k \{ (1 - \gamma)^2 \operatorname{sen}(\theta_0) \operatorname{sgn}[\cos(\theta_0)] + (1 - \gamma) \operatorname{sen}(\theta_1) \operatorname{sgn}[\cos(\theta_1)] + (3.1)$  $+$  sen $(\theta_2)$  sgn $[\cos(\theta_2)]$ , . . .

Continuando as iterações podemos escrever a expressão geral:

<span id="page-35-2"></span>
$$
I_n = (1 - \gamma)^n I_0 + k \sum_{i=0}^{n-1} (1 - \gamma)^{n-1-i} \operatorname{sen}(\theta_i) \operatorname{sgn}[\cos(\theta_i)].
$$
 (3.2)

Dada a periodicidade da função seno, o segundo termo da equação [\(3.2\)](#page-35-2), depois da

igualdade, pode ser negligenciada, pois contribui muito pouco através de pequenas oscilações em torno do decaimento médio [\[22\]](#page-54-12). Expandindo o primeiro termo em potências de n, obtemos:

$$
I_n \simeq I_0 \left[ 1 + \ln(1 - \gamma)n + \frac{1}{2!} \ln(1 - \gamma)^2 n^2 + \frac{1}{3!} \ln(1 - \gamma)^3 n^3 + \dots \right] \,. \tag{3.3}
$$

Considerando um valor pequeno para  $\gamma$  e realizando uma expansão de Taylor, temos:

<span id="page-36-1"></span>
$$
I_n \simeq I_0 e^{-\gamma n},\tag{3.4}
$$

o que significa um decaimento exponencial da variável de ação I para atratores caóticos em função do parâmetro de controle γ.

Realizando a iteração da primeira equação no mapa [\(2.32\)](#page-29-1) podemos construir uma curva de decaimento  $I \times n$ . A Figura [3.1\(](#page-37-0)a) mostra o comportamento da variável ação I do mapa em questão em função de n utilizando valores diferentes de  $k$ , bem como distintos valores de ações iniciais  $I_0$  e valores de  $\gamma$  conforme mostrado na figura. Podemos observar o decaimento exponencial das órbitas para atratores caóticos, de modo que através de um ajuste exponencial  $I = Ae^{Bn}$  (curva amarela) realizada nos dados numéricos que utilizam  $\gamma = 8 \times 10^{-4}$ ,  $I_0 = 12 \times 10^4$  e  $k = 0,05$  (curva preta) obtemos as constantes de ajuste  $A = 11,633 \times 10^5$  e  $B = -0,000078465$ . Comparando os valores com a equação [\(3.4\)](#page-36-1) podemos concluir que o parâmetro de controle  $\gamma$  corresponde bem ao coeficiente B. Na Figura [3.1\(](#page-37-0)b) mostramos a sobreposição das quatro curvas mostradas na Figura [3.1\(](#page-37-0)a) em uma única curva universal através das transformações  $I \to I/I_0$  e  $\gamma \to n\gamma$ . Aqui, conseguimos evidenciar que o decaimento exponencial possui uma escala invariável em relação ao parâmetro  $\gamma$ , bem como à ação inicial  $I_0$  [\[23\]](#page-54-3).

### <span id="page-36-0"></span>3.2 Caracterização do caos através dos expoentes de Lyapunov

A sensibilidade às condições iniciais é um dos principais sinais da presença de caos em sistemas não lineares. Ao evoluirmos duas órbitas no tempo com condições iniciais muito próximas e as mesmas divergirem exponencialmente uma da outra, podemos caracterizar o comportamento caótico no sistema [\[2,](#page-53-1) [13\]](#page-54-0).

Os expoentes de Lyapunov  $(\lambda)$  são utilizados para a medição da taxa de divergência média das órbitas dos sistemas e quantificar a dependência sensitiva às condições iniciais. Em suma, os expoentes de Lyapunov descrevem a velocidade com que dois pontos próximos das condições iniciais do sistema se aproximam ou se distanciam no espaço de

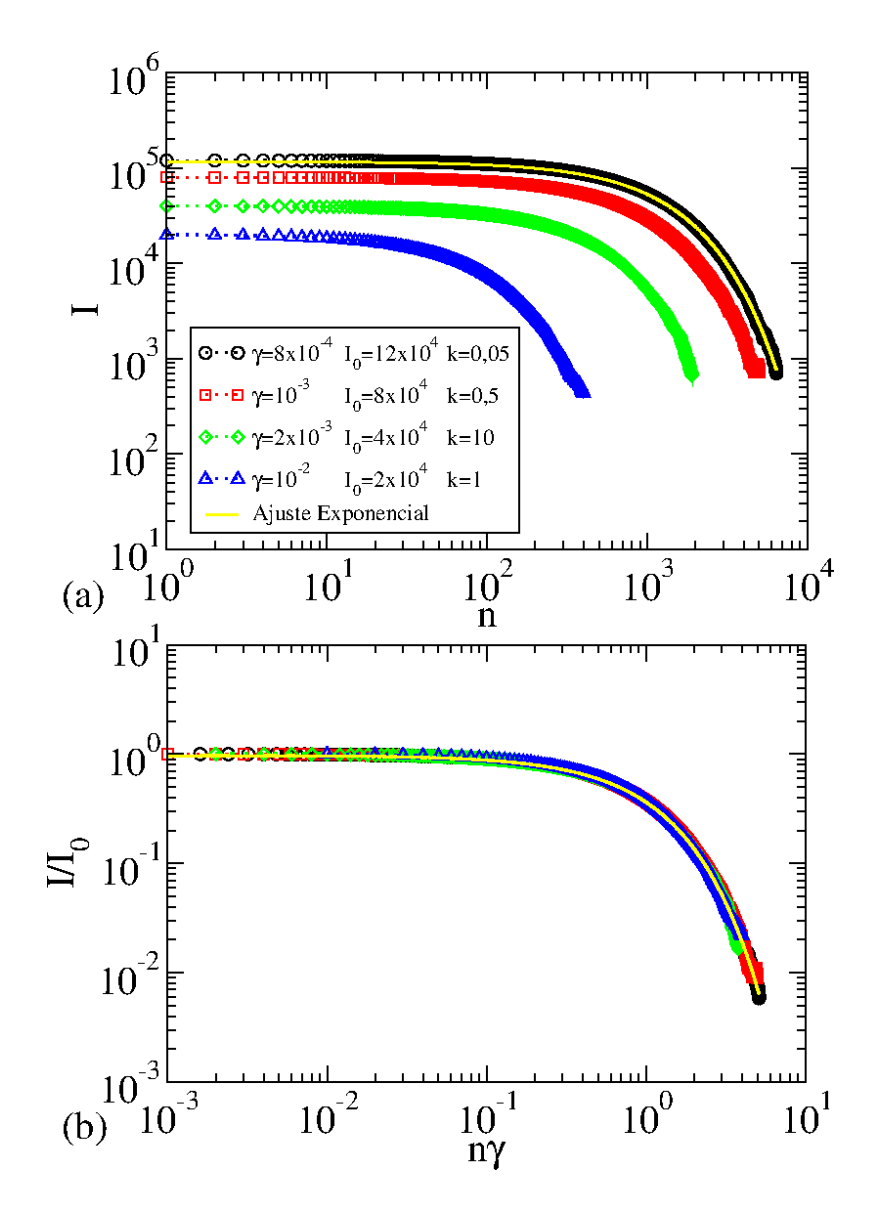

<span id="page-37-0"></span>Figura 3.1: Decaimento para o atrator caótico: (a) comportamento de  $I \times n$  para diferentes valores de  $k$ ,  $I_0$  e  $\gamma$  (conforme rolulados na figura) e (b) sobreposição de todas as curva em uma única curva universal.

fases, e para que seja caracterizado caos no sistema é necessário que ao menos um dos expoentes encontrados seja positivo, ou seja,  $\lambda > 0$  [\[2,](#page-53-1) [13,](#page-54-0) [19\]](#page-54-6). A Figura [3.2](#page-38-0) exemplifica a divergência entre as duas condições iniciais  $x_0$  e  $x_0 + u_0$  [\[24\]](#page-54-2).

Em sistemas bidimensionais, os expoentes de Lyapunov para os atratores caóticos podem ser medidos por [\[25,](#page-55-0) [26\]](#page-55-1):

$$
\lambda_j = \lim_{n \to \infty} \frac{1}{n} \ln |\Lambda_j^n|, \quad j = 1, 2,
$$
\n(3.5)

onde  $\Lambda^{(n)}$  são os autovalores da matriz  $M = \prod_{i=1}^{n} J_i(\theta, I)$  com  $J_i$  representando a matriz Jacobiana do mapeamento evoluída ao longo da órbita. Para os cálculos dos expoentes de

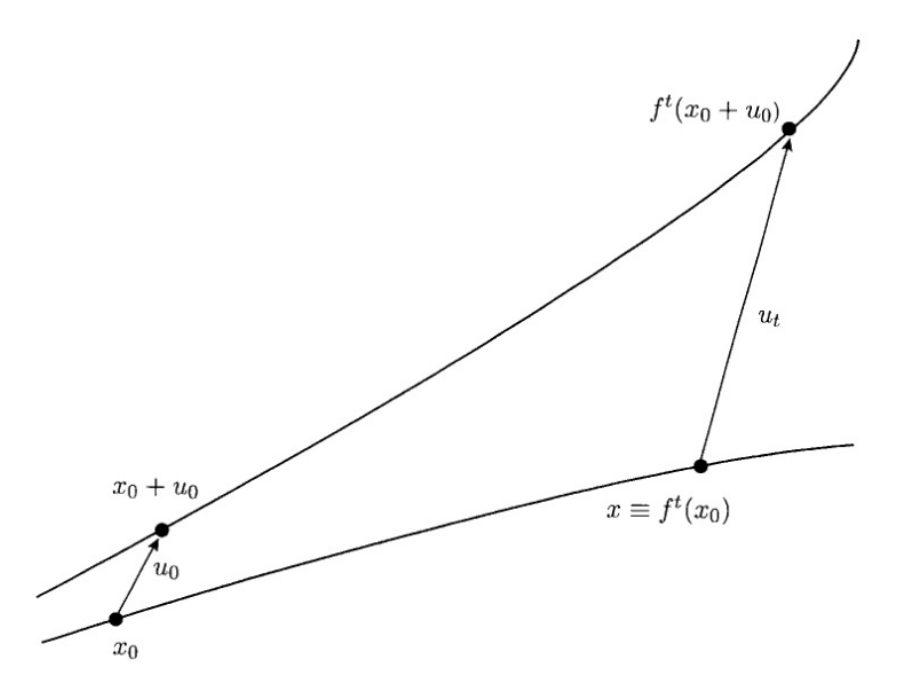

<span id="page-38-0"></span>Figura 3.2: Divergência entre duas órbitas com condições iniciais bem próximas. Figura retirada da referência [\[24\]](#page-54-2).

Lyapunov utilizamos o método de triangularização das matrizes [\[25\]](#page-55-0) e a matriz Jacobiana para o sistema é definida como:

$$
J = \begin{pmatrix} \frac{\partial I_{n+1}}{\partial I_n} & \frac{\partial I_{n+1}}{\partial \theta_n} \\ \frac{\partial \theta_{n+1}}{\partial I_n} & \frac{\partial \theta_{n+1}}{\partial \theta_n} \end{pmatrix},
$$
(3.6)

onde os elementos da matriz são dados por:

$$
\frac{\partial I_{n+1}}{\partial I_n} = 1 - \gamma,\tag{3.7}
$$

$$
\frac{\partial I_{n+1}}{\partial \theta_n} = kf(\theta_n) \cos(\theta_n), \qquad (3.8)
$$

$$
\frac{\partial \theta_{n+1}}{\partial I_n} = 1 - \gamma,\tag{3.9}
$$

$$
\frac{\partial \theta_{n+1}}{\partial \theta_n} = 1 + k f(\theta_n) \cos(\theta_n), \qquad (3.10)
$$

assim:

$$
J = \begin{pmatrix} 1 - \gamma & kf(\theta_n) \cos(\theta_n) \\ 1 - \gamma & 1 + kf(\theta_n) \cos(\theta_n) \end{pmatrix}.
$$
 (3.11)

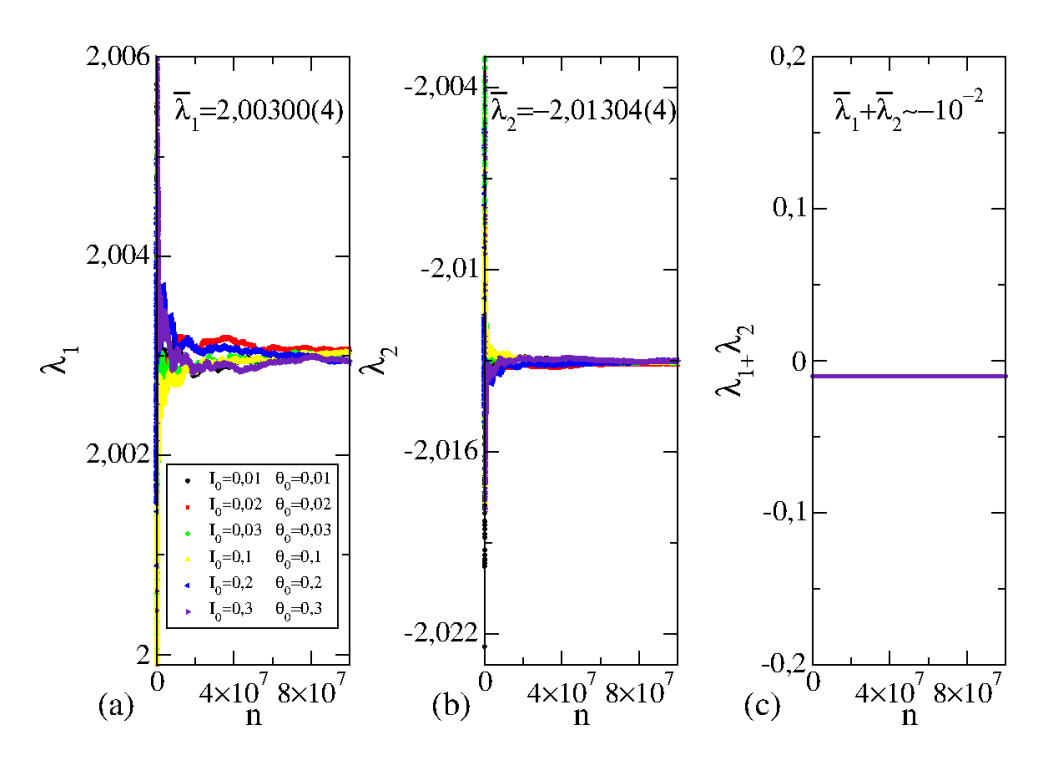

<span id="page-39-0"></span>Figura 3.3: Curvas do comportamento dos expoentes de Lyapunov (a) positivo e (b) negativo para os parâmetros de controle  $k = 10 e \gamma = 10^{-2}$ . (c) Soma dos valores médios dos expoentes de Lyapunov  $\lambda_1$  e  $\lambda_2$  [\[23\]](#page-54-3).

Calculando o determinante desta matriz temos:

$$
Det(J) = 1 - \gamma.
$$
\n(3.12)

De acordo com o teorema de Liouville, quando o resultado do determinante da matriz Jacobiana de um determinado sistema é igual a ±1, o mesmo é caracterizado como conservativo. Isto significa que para regiões de formas geométricas diferentes dentro do espaço de fases, a área dos pontos não sofrem alteração. Logo, concluímos pelo resultado do determinante que para  $\gamma \neq 0$  a área no espaço de fases não é preservada [\[14,](#page-54-1) [19,](#page-54-6) [31\]](#page-55-2).

A Figura [3.3](#page-39-0) mostra o comportamento dos expoentes de Lyapunov do mapa [\(2.32\)](#page-29-1). Para a construção das curvas os parâmetros de controle utilizados foram  $k = 10 e \gamma = 10^{-2}$ e um conjunto de seis condições iniciais diferentes, conforme descritos na figura, e cada uma destas condições iniciais foi iterada  $10^8$  vezes. A Figura [3.3\(](#page-39-0)a) mostra o comportamento dos expoentes de Lyapunov positivos. Uma média no conjunto das diferentes curvas nos dá o expoente  $\overline{\lambda}_1 = 2,00300(4)$ . A Figura [3.3\(](#page-39-0)b) mostra o comportamento do expoente de Lyapunov negativo, em que o valor médio é  $\overline{\lambda}_2 = -2,01304(4)$ . A Figura [3.3\(](#page-39-0)c) mostra a soma dos valores médios dos expoentes Lyapunov  $\overline{\lambda}_1 + \overline{\lambda}_2 \approx -10^{-2}$  que tem a mesma magnitude do valor de  $\gamma$  utilizado [\[23\]](#page-54-3).

Já a Figura [3.4](#page-40-0) mostra o comportamento dos expoentes de Lyapunov do mapa [\(2.32\)](#page-29-1)

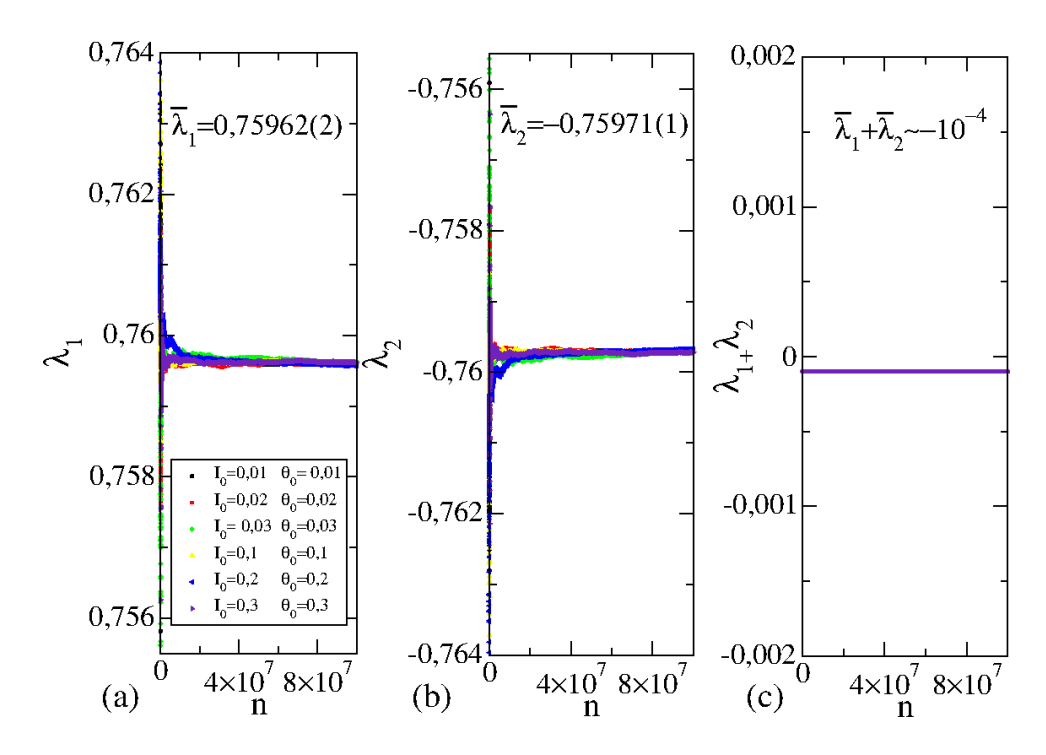

<span id="page-40-0"></span>Figura 3.4: Curvas do comportamento dos expoentes de Lyapunov (a) positivo e (b) negativo para os parâmetros de controle  $k = 1$  e  $\gamma = 10^{-4}$ . (c) Soma dos valores médios dos expoentes de Lyapunov  $\lambda_1$  e  $\lambda_2$ .

utilizando os parâmetros de controle  $k = 1$  e  $\gamma = 10^{-4}$  e, assim como na Figura [3.3,](#page-39-0) um conjunto de seis condições iniciais diferentes nomeadas na figura, e cada uma destas condi- $\zeta$ ões iniciais foi iterada 10<sup>8</sup> vezes. Na Figura [3.4\(](#page-40-0)a) temos o comportamento dos expoentes de Lyapunov positivos, e com a realização de uma média no conjunto das diferentes curvas nos dá o expoente  $\overline{\lambda}_1 = 0$ , 75962(2). Na Figura [3.4\(](#page-40-0)b) temos o comportamento do expoente de Lyapunov negativo, em que o valor médio é  $\overline{\lambda}_2 = -0$ , 75971(1). E na Figura [3.4\(](#page-40-0)c) temos a soma dos valores médios dos expoentes Lyapunov  $\overline{\lambda}_1 + \overline{\lambda}_2 \approx -10^{-4}$  que tem a mesma magnitude do valor de  $\gamma$  utilizado.

O mesmo procedimento foi utilizado para obtenção dos valores médios dos expoentes de Lyapunov para  $k \in [10^{-2}, 10^4]$  com os parâmetros  $\gamma = 10^{-2}, \ \gamma = 10^{-3}, \ \gamma = 10^{-4}$  e  $\gamma = 10^{-5}$ , assim como, para  $\gamma \in [10^{-5}, 9 \times 10^2]$  com os parâmetros  $k = 0, 05, k = 0, 5$ ,  $k = 0, 9, k = 1, k = 10, k = 50, k = 100, k = 500$  e  $k = 1000$ . A Tabela [3.1](#page-41-1) apresenta amostragem dos valores médios dos expoentes Lyapunov  $\overline{\lambda}_1$ ,  $\overline{\lambda}_2$  e  $\overline{\lambda}_1 + \overline{\lambda}_2$ .

Agora, analisaremos o comportamento dos expoentes de Lyapunov em função dos parâmetros de controle. A Figura [3.5\(](#page-41-0)a) mostra o comportamento de  $\overline{\lambda}$  em função de k no intervalo  $k \in [10^{-2}, 10^4]$  para  $\gamma = 10^{-2}$ . Aqui, notamos dois comportamentos diferentes de  $\overline{\lambda}$ . Para  $k < 1$ , através de um ajuste em lei de potência do tipo  $\overline{\lambda} = C k^{\beta}$  fornece  $C = 0,81(3)$  e  $\beta = 0,55(1)$ . Já para  $k > 1$ , observamos um comportamento logarítmico do tipo  $\overline{\lambda} = A + B \ln(k)$ , onde  $A = -0.678(2)$  and  $B = 0.9985(2)$ . A Figura [3.5\(](#page-41-0)b) mostra

Tabela 3.1: Soma dos valores médios dos expoentes Lyapunov  $\overline{\lambda}_1$  e  $\overline{\lambda}_2$  para diferentes valores de  $k \in \gamma$ .

<span id="page-41-1"></span>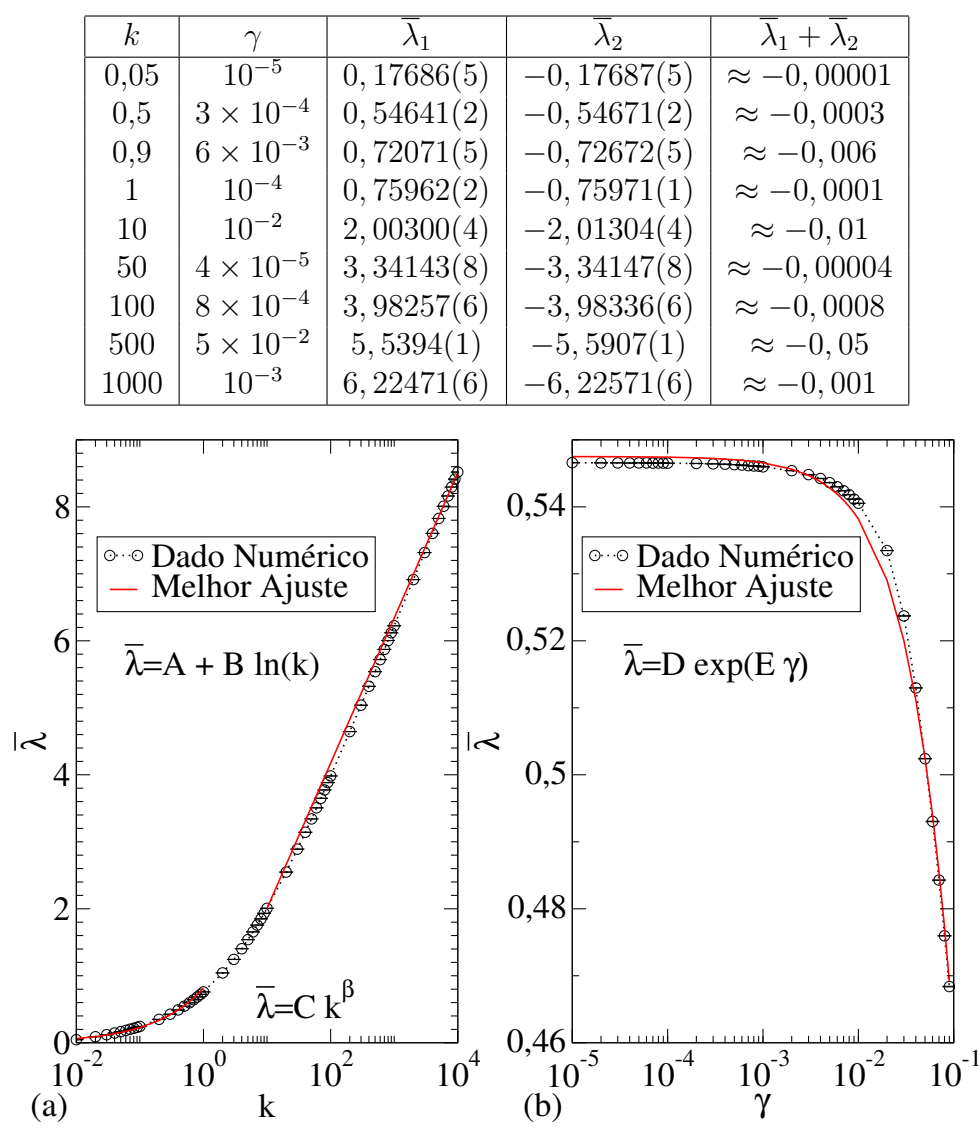

<span id="page-41-0"></span>Figura 3.5: Comportamento do valor médio dos expoentes de Lyapunov em função dos parâmetros de controle (a) k e (b)  $\gamma$  [\[23\]](#page-54-3).

um gráfico da média dos expoentes de Lyapunov como uma função de γ no intervalo [10<sup>-5</sup>, 9 × 10<sup>-2</sup>] utilizando  $k = 0, 5$ . Por meio de um ajuste exponencial  $\overline{\lambda} = D e^{E\gamma}$  temos  $D = 0,5493(9)$  and  $E = -1,77(2)$ . O mesmo comportamento foi observado para outros valores de k e γ. Assim, os resultados confirmam que a dissipação destrói a estrutura observada no espaço de fases do sistema conservativo descontínuo [\[20,](#page-54-10) [21\]](#page-54-11). Além disso, o parâmetro crítico  $k_c = 1$  define a transição entre diferentes regimes de crescimento para o mapeamento dissipativo descontínuo.

Os resultados do comportamento de  $\overline{\lambda}$  em função de k no intervalo  $k \in [10^{-2}, 10^4]$  para

Tabela 3.2: Valores das variáveis dos ajustes realizados na curva de comportamento de  $\overline{\lambda}$ em função de  $k$  para diferentes valores de  $\gamma$ .

<span id="page-42-0"></span>

| $\gamma$  | $\lambda = A + B \ln(k)$ |            | $\lambda = C k^{\beta}$ |          |
|-----------|--------------------------|------------|-------------------------|----------|
|           |                          |            |                         |          |
| $10^{-5}$ | $-0,6776(5)$             | 0,99845(6) | 0,766(1)                | 0,490(2) |
| $10^{-4}$ | $-0,6791(7)$             | 0,99862(8) | 0,77(3)                 | 0,498(7) |
| $10^{-3}$ | $-0,675(1)$              | 0,9982(1)  | 0,81(1)                 | 0,55(3)  |
| $10^{-2}$ | $-0,678(2)$              | 0,9985(2)  | 0,81(3)                 | 0,55(1)  |

<span id="page-42-1"></span>Tabela 3.3: Valores das variáveis dos ajustes realizados na curva de comportamento de $\overline{\lambda}$ em função de  $\gamma$  para diferentes valores de k.

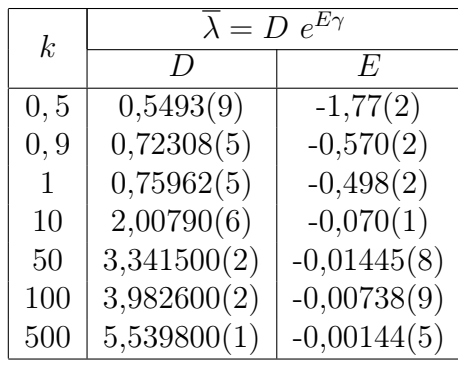

outros valores de  $\gamma$  fixo são apresentados na Tabela [3.2.](#page-42-0)

Já a Tabela [3.3](#page-42-1) mostra os resultados do comportamento de de $\overline{\lambda}$ em função de $\gamma$ no intervalo  $[10^{-5}, 9 \times 10^{-2}]$  para outros valores de k fixo.

### <span id="page-43-0"></span>Capítulo 4

### Propriedades de transporte

Neste Capítulo apresentaremos os resultados da pesquisa sobre as propriedades de transporte de partículas no mapa padrão dissipativo descontínuo. Discutiremos os resultados numéricos com relação ao escape de partículas através de um orifício em uma determinada região do espaço de fases. Realizaremos um estudo da probabilidade da sobrevivência de partículas em uma determinada área do espaço de fases.

#### <span id="page-43-1"></span>4.1 Escape de partículas

Nesta seção, discutiremos sobre o escape de partículas para o mapa padrão dissipativo descontínuo. Em nossas investigações, consideramos um conjunto de partículas com condições iniciais  $I_0 = 10^{-5}$  e  $\theta_0$  espaçados uniformemente ao longo do intervalo  $\theta \in [0, 2\pi]$ , iteradas 10<sup>6</sup> vezes. Após este tempo, a partícula assume como condição inicial a posição da última iterada para que seja realizada uma nova iteração de 10<sup>8</sup>. Durante a evolução do tempo, as órbitas atingem  $I \geq h$ , em que h é uma posição típica no espaço de fases, assumimos que a partícula alcançou um buraco e ocorreu sua fuga. Após o escape, essa partícula é removida da simulação e o número de iterações realizadas é armazenado em um vetor e uma nova órbita com outra condição inicial é iniciada com uma fase diferente e o mesmo valor de  $I_0$ . Este procedimento é repetido até concluir o conjunto de condições iniciais. A Figura [4.1](#page-44-0) ilustra através de linhas tracejadas vermelhas as posições de  $h_{max}$  e  $h_{min}$  em relação aos valores máximos e mínimos da variável ação  $I^*$  no espaço de fases.

O histograma para o número de partículas que escaparam por n iterações usando os parâmetros de controle $k=1,\,\gamma=4\times10^{-4}$ e considerando  $h=c_pI^*,$ onde $c_p$ é definido como 20% do valor máximo e mínimo da variável ação I ∗ é mostrado na Figura [4.2.](#page-45-0) Observamos nesta figura que o histograma inicialmente cresce com um intervalo curto de n, atingindo um valor máximo caracterizado por  $n_p$  e, após atingir o pico, começa a diminuir assintoticamente a zero. Pode-se observar um decaimento exponencial de

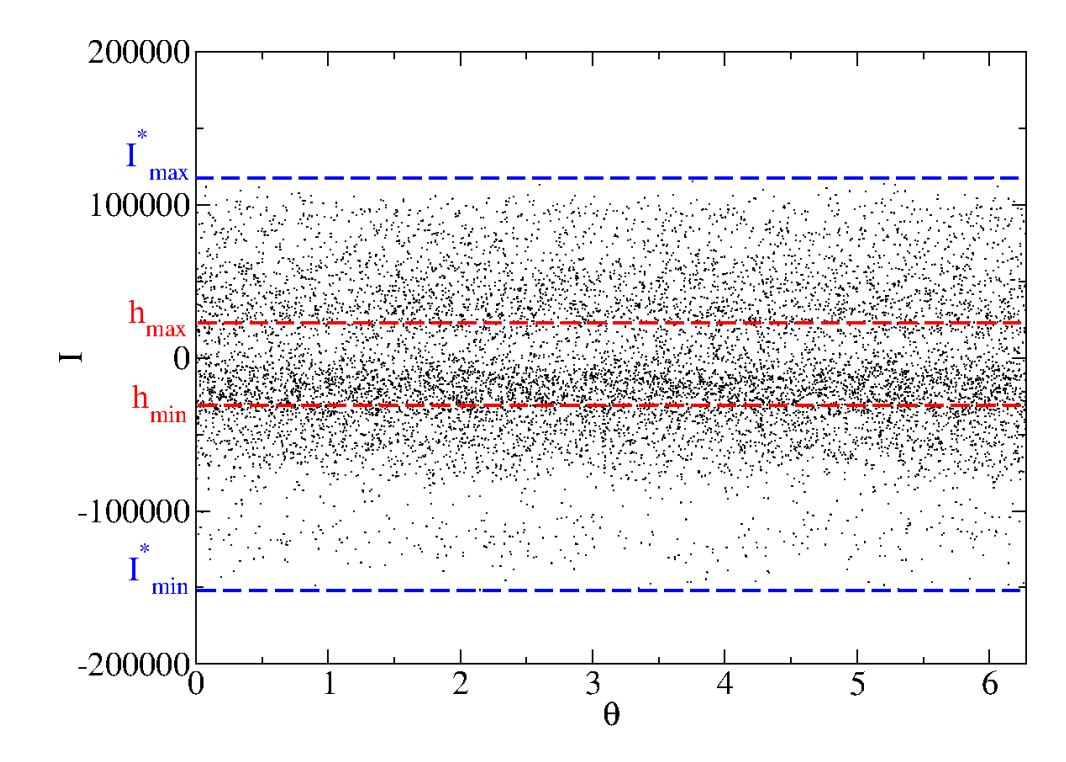

<span id="page-44-0"></span>Figura 4.1: Evolução de uma órbita para o mapa padrão dissipativo descontínuo utilizando os parâmetros de controle  $k = 1000$  e  $\gamma = 10^{-4}$ , com a indicação de  $h_{max}$  e  $h_{min}$ .

Histograma em função n. Em um ajuste exponencial do tipo Histograma = A  $e^{Bn}$ fornece  $A = 1,570(1)$  e  $B = -0,0009196(3)$ .

Ao estudarmos os histogramas gerados, armazenamos os valores máximos  $n_p$  para construirmos as curvas em função da altura de escape h para diferentes valores dos parâmetros de controle, como podemos verificar na Figura [4.3.](#page-46-0) Assim, em (a), mostramos  $n_p$  em função de h para três valores diferentes de k, enquanto que em (b) mostramos  $n_p$  em função de h para três valores diferentes de  $\gamma$  (conforme rotulados na figura). Em nossas investigações consideramos  $h_{max,min} = 20\% I^*_{max,min}$  obtido para um intervalo  $\gamma \in [10^{-5}, 10^{-3}]$ na Figura [4.3\(](#page-46-0)a) e para um intervalo  $k \in [5 \times 10^{-2}, 10^5]$  em (b). Assim como ocorre para os expoentes críticos  $\alpha$  da seção [2.5,](#page-32-0) podemos ver que para  $k \leq 1$  temos um expoente  $u_1$ e para  $k > 1$  temos outro nomeado  $u_2$ .

Dos comportamentos observados nas Figuras [4.3](#page-46-0) podemos supor que para  $k \leq 1$ :

$$
n_p \propto h(\gamma)^{u_1} h(k)^{u_3},\tag{4.1}
$$

e para  $k > 1$ :

$$
n_p \propto h(\gamma)^{u_2} h(k)^{u_3},\tag{4.2}
$$

onde, em um ajuste em lei de potência nas curvas da Figura [4.3\(](#page-46-0)a) fornece os expoentes mostrados na Tabela [4.1.](#page-45-1) Verificamos também, que  $u_3 \approx 0$  é o ajuste para  $n_p$  em função

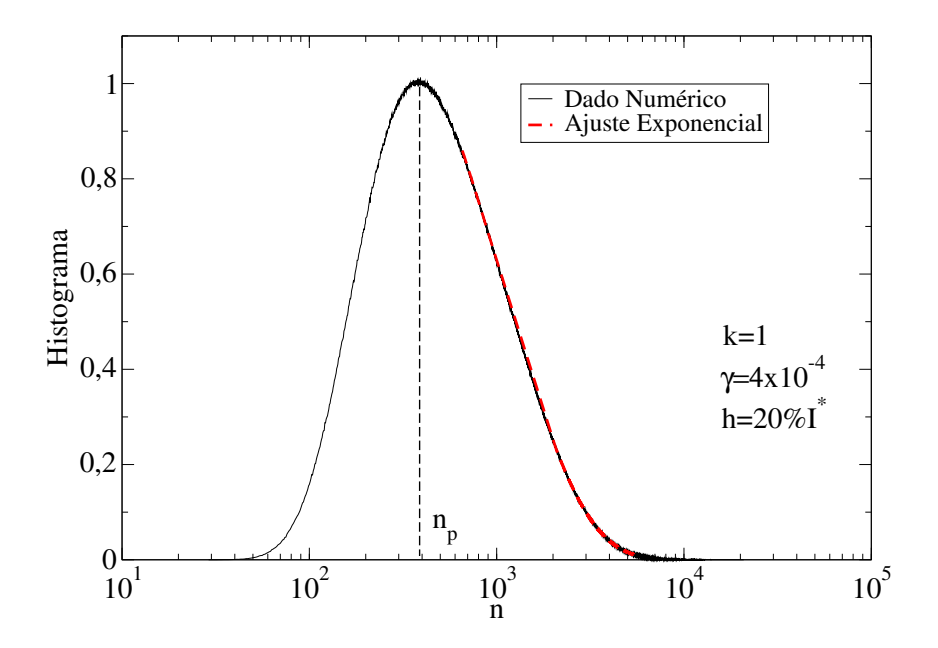

<span id="page-45-0"></span>Figura 4.2: Histograma em função de n utilizando os parâmetros de controle  $k = 1$ ,  $\gamma=4\times10^{-4}$  e  $h_{max,min}$  = 20% $I_{max,min}^*$ . O valor máximo  $n_p$  está destacado conforme indicação na figura.

<span id="page-45-1"></span>Tabela 4.1: Valores dos expoentes dinâmicos  $u_i$ , onde  $i = 1$  para  $k \leq 1$  e  $i = 2$  para  $k > 1$ , obtidos através de ajustes em lei de potência nas curvas de  $n_p \times h(\gamma)$  para diferentes valores de k.

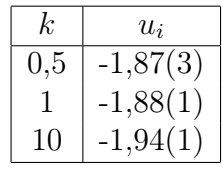

de  $h(k)$  para diferentes valores de  $\gamma$  da Figura [4.3\(](#page-46-0)b). Portanto podemos assumir que para  $k \le 1$  u<sub>1</sub> ≈ −1,88 e para  $k > 1$  u<sub>2</sub> ≈ −1,94(1).

Na Figura [4.3\(](#page-46-0)c), após uma transformação em escala  $h \to h/k$ , podemos ver um colapso de todas as curvas mostradas na Figura [4.3\(](#page-46-0)a). Assim como, para uma transformação em escala  $n_p \rightarrow n_p/\gamma$  mostra em (d) a sobreposição de todas as curvas mostradas na Figura [4.3\(](#page-46-0)b).

Agora, iremos analisar o comportamento de  $n_p$  em função dos parâmetros de controle. A Figura [4.4](#page-47-0) mostra  $n_p$  em função do parâmetro  $\gamma$  para três valores diferentes de k em (a) e  $n_p$  em função de k para três valores diferentes de  $\gamma$  em (b).

O comportamento das curvas observadas na Figura [4.4](#page-47-0) nos leva a supor que:

$$
n_p \propto \gamma^{z_1} k^{z_2},\tag{4.3}
$$

onde z<sup>1</sup> e z<sup>2</sup> são expoentes dinâmicos. Ao realizarmos um ajuste em lei de potência nas

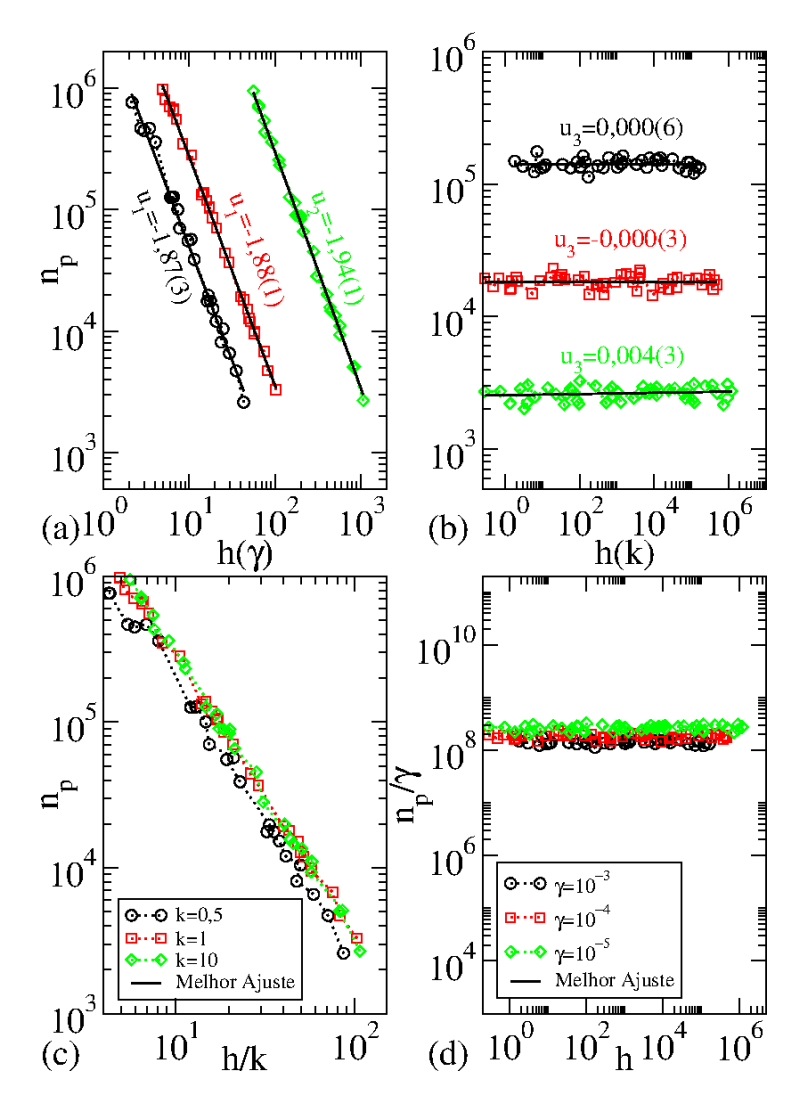

<span id="page-46-0"></span>Figura 4.3: (a)  $n_p \times h(\gamma)$  para diferentes valores de k e (b)  $n_p \times h(k)$  para diferentes valores de  $\gamma$  (conforme rotulados na figura). Reescala de todas as curvas para (c)  $n_p \times h/k$ e (d)  $n_p/\gamma \times h$ .

<span id="page-46-1"></span>Tabela 4.2: Valores dos expoentes dinâmicos  $z_1$  obtidos através de ajustes em lei de potência nas curvas de  $n_p \times \gamma$  para diferentes valores de k.

| k.       | $z_{1}$  |
|----------|----------|
| $_{0,5}$ | 0,83(1)  |
|          | 0,863(8) |
| 10       | 0,85(1)  |

três curvas da Figura [4.4\(](#page-47-0)a) obtivemos o valor médio dos expoentes dinâmicos mostrados na Tabela [4.2.](#page-46-1) O valor de  $z_2 \approx 0$  para  $\gamma = 10^{-3}$ ,  $\gamma = 10^{-4}$  e  $\gamma = 10^{-5}$  são mostrados na Figura [4.4\(](#page-47-0)b).

Em posse dos expoentes dinâmicos u e z podemos realizar um estudo sobre os histogramas de escape com o objetivo de sobrepô-los e comprovar a invariância de escala. Para

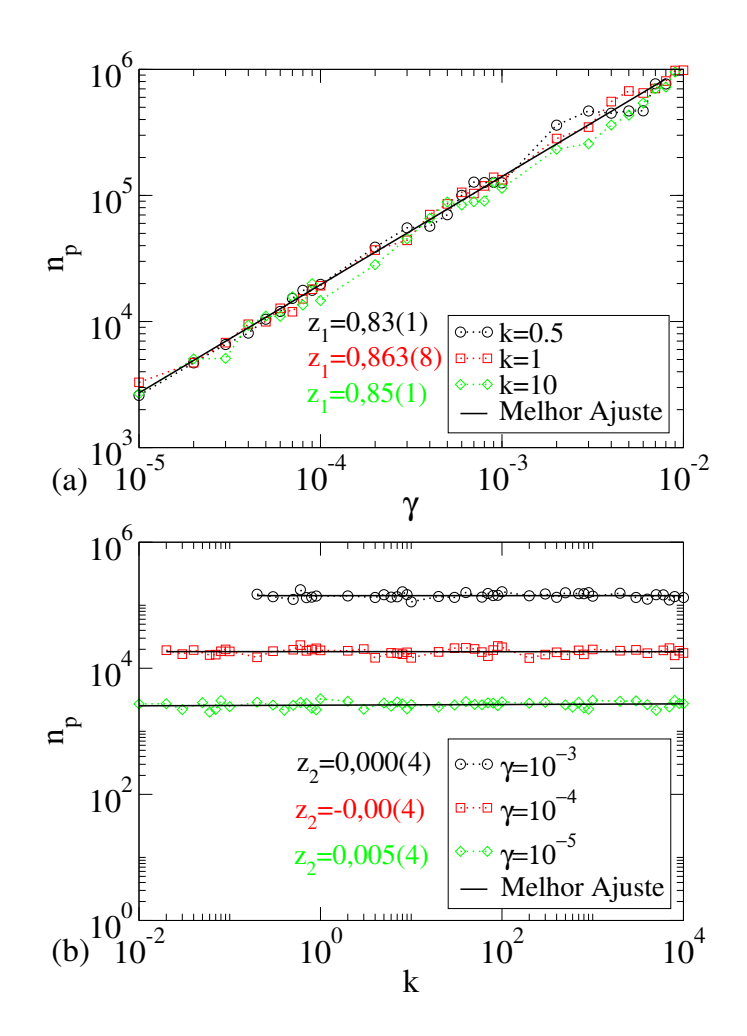

<span id="page-47-0"></span>Figura 4.4: (a) Comportamento de  $n_p \times \gamma$  para diferentes valores de k. (b) Comportamento de  $n_p \times k$  para diferentes valores de γ.

isso, construímos a Figura [4.5\(](#page-48-1)a) que nos mostra os histogramas de escape em função de n para diferentes valores de  $\gamma$  e k, conforme rotulados na figura, para  $k \leq 1$  e a Figura [4.5\(](#page-48-1)b) que apresenta os histogramas de escape em função de n para diferentes valores de  $\gamma$  e k, também rotulados na figura, para  $k > 1$ .

Podemos observar que a escolha dos parâmetros de controle das curvas nos mostra valores diferentes de  $n_p$ . Fazendo uma reescala  $n \to n/(\gamma^{u_1} k^{u_3} \gamma^{z_1} k^{z_2})$  no eixo horizontal para  $k \leq 1$ , todas as curvas se sobrepõem em uma única curva, como mostrado na Figura [4.5\(](#page-48-1)c), bem como ao fazer uma nova reescala de  $n \to n/(\gamma^{u_2} k^{u_3} \gamma^{z_1} k^{z_2})$  no eixo horizontal para k > 1 como mostrado na Figura [4.5\(](#page-48-1)d), confirmando a invariância de escala do histograma.

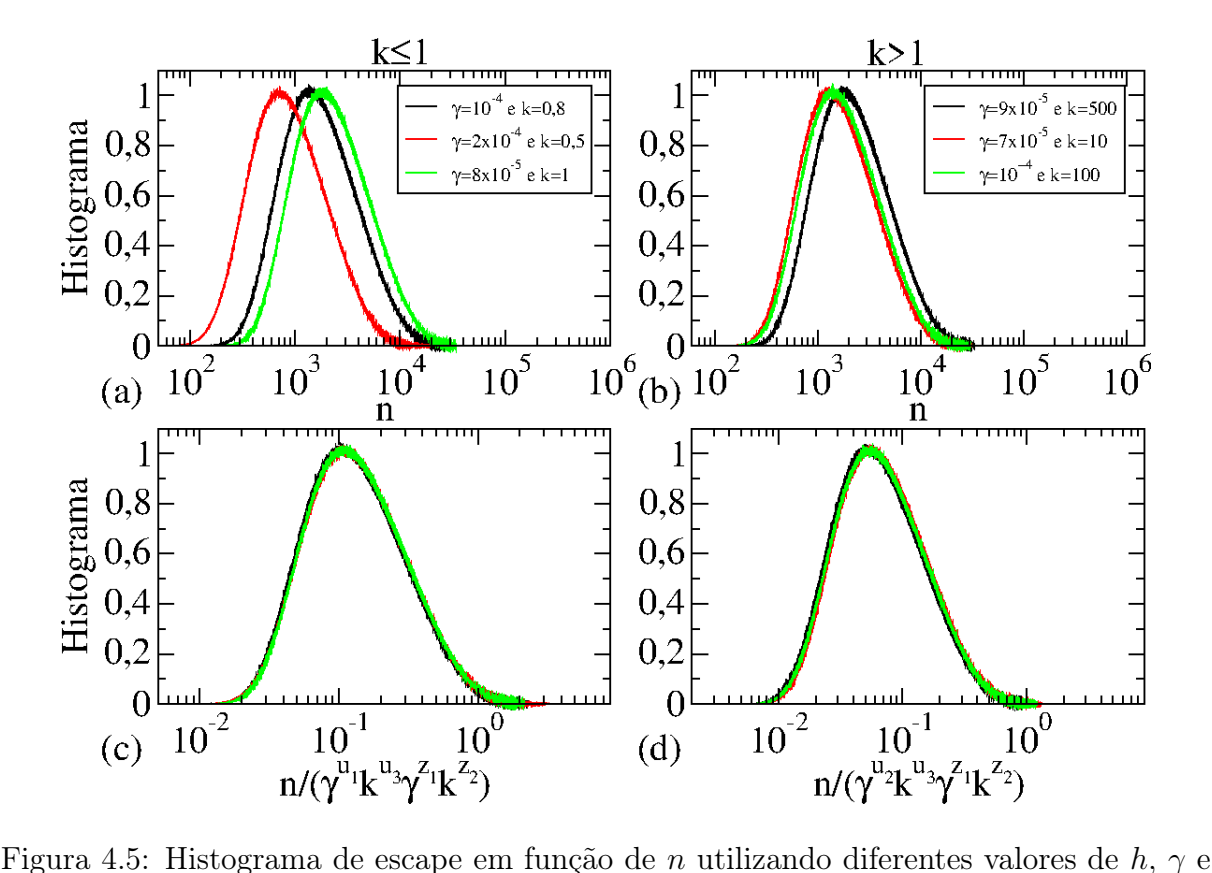

<span id="page-48-1"></span>k para (a)  $k \leq 1$  e (b)  $k > 1$ . (c) e (d) Após uma reescala no eixo horizontal todas as curvas sobrepostas em uma única curva.

#### <span id="page-48-0"></span>4.2 Probabilidade de sobrevivência de partículas

Discutiremos agora sobre o comportamento da probabilidade da sobrevivência de partículas na área entre os valores de  $h_{max}$  e  $h_{min}$  do espaço de fases, que é definido por:

<span id="page-48-2"></span>
$$
P = \frac{1}{N} \sum_{j=1}^{N} N_{surv}(n),
$$
\n(4.4)

onde a somatória que é feita ao longo do conjunto do número de condições iniciais de  $N_{surv}(n)$  é o número de condições iniciais que não escapam pelo furo até um tempo n. Avaliando a equação [\(4.4\)](#page-48-2) ao longo das órbitas caóticas, seu comportamento é exponencial [\[11,](#page-53-10) [27\]](#page-55-3).

A Figura [4.6\(](#page-49-0)a) mostra o comportamento de  $P$  em função de  $n$  para os parâmetros de controle  $\gamma = 4 \times 10^{-4}$  e  $k = 1$ , onde podemos ver que o decaimento da sobrevivência de partículas é exponencial. Mostramos um ajuste exponencial do tipo  $P \propto e^{\nu n}$  fornecendo o valor  $\nu = -0.00092322(2)$ .

Um ajuste de  $\nu$  em função da altura  $h$  do furo de escape de partículas para os valores de k e γ é mostrado nas Figuras [4.6\(](#page-49-0)b) e (c), respectivamente. Através das curvas nestas

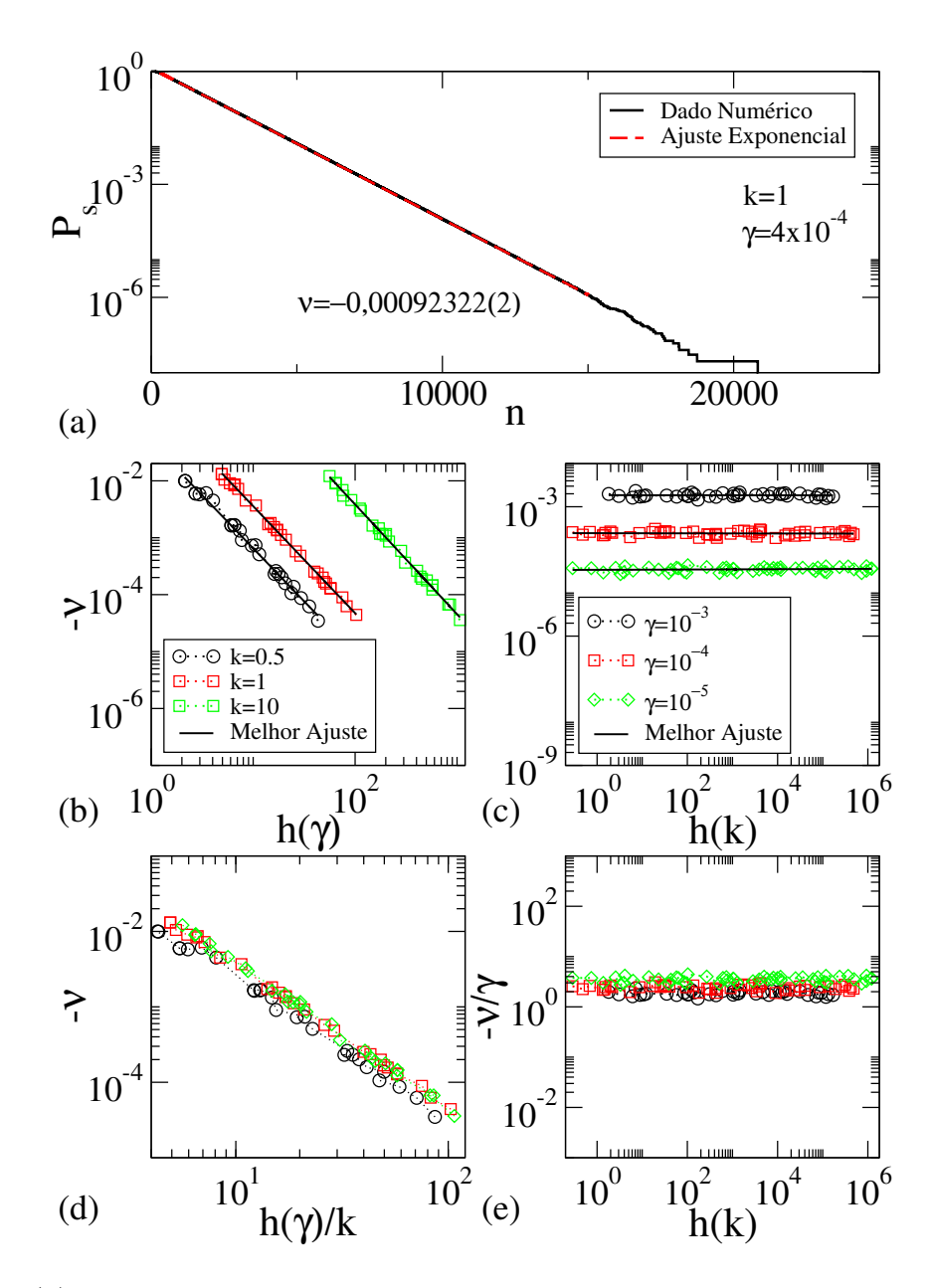

<span id="page-49-0"></span>Figura 4.6: (a)  $P_s \times n$  confirmando o comportamento exponencial para um pequeno n. O ajuste obtido é  $\nu = 0.00092322(2)$ ; (b) curvas de  $\nu \times h(\gamma)$  para três valores diferentes de k; (c) curvas de  $\nu \times h(k)$  para três valores diferentes de γ; (d) sobreposição das curvas mostradas em (b) após a transformação  $n \to h(\gamma)/k$ ; (e) sobreposição das curvas mostradas em (c) após a transformação  $\nu/\gamma \rightarrow h$ .

figuras, em um ajuste em lei de potências, podemos verificar os valores dos expoentes dinâmicos  $u'_1$  conforme Tabela [4.3.](#page-50-0) Podemos verificar também, que para  $\gamma$  os valores do expoente  $u'_2 \approx 0$ . Aqui, também podemos observar regimes dinâmicos diferentes para  $k \leq 1$  e  $k > 1$ . A sobreposição das curvas é mostrada na Figura [4.6\(](#page-49-0)d) usando a transformação  $h(\gamma) \to h(\gamma)/k$  para três valores diferentes de k, enquanto que na Figura [4.6\(](#page-49-0)e) mostra  $\nu \rightarrow \nu/\gamma$  para dois valores diferentes de  $\gamma$ , confirmando a invariância de

<span id="page-50-0"></span>Tabela 4.3: Valores dos expoentes dinâmicos  $u'_1$  obtidos através de ajustes em lei de potências nas curvas de  $\nu \times h(\gamma)$  para diferentes valores de k.

| k <sub>i</sub> | $u_{1}'$   |
|----------------|------------|
| $_{\rm 0.5}$   | $-1,86(3)$ |
|                | $-1,87(1)$ |
| 10             | $-1,92(1)$ |

escala da probabilidade de sobrevivência.

### <span id="page-51-0"></span>Capítulo 5

# Comentários finais e perspectiva de continuidade

Estudamos nesse trabalho algumas propriedades do mapa padrão descrito a partir do modelo de um rotor pulsado. Iniciamos realizando uma breve revisão para encontrar as equações do mapa. Através da Hamiltoniana do sistema, realizamos a manipulação algébrica das equações de movimento para chegarmos à discretização do mapa padrão conservativo. Este mapa é descrito pelas variáveis de ação I e ângulo θ.

Em posse do mapa conservativo construímos os espaços de fases para valores diferentes do parâmetro de controle k que é responsável pela integrabilidade do sistema. Verificamos que a transição de caos local para global ocorre para o valor de  $k_c = 0.9716...$  Ao inserirmos o parâmetro de dissipação γ verificamos através da análise dos espaços de fases que as ilhas de periodicidade e curvas invariantes spanning são destruídas.

Adicionamos uma função de descontinuidade no sistema e construímos o espaço de fases para este modelo. Dado a escolha dos parâmetros de controle, verificamos um atrator caótico. Ao estudar os espaços de fases mostramos que os máximos dos atratores caóticos crescem como uma lei de potência em dois regimes diferentes separados pelo parâmetro crítico  $k_c \approx 1$ . Para caracterizar as componentes caóticas da dinâmica utilizamos os expoentes de Lyapunov e verificamos que a média dos expoentes de Lyapunov cresce na forma de lei de potência para  $k < 1$  e muda para um regime logarítmico quando  $k > 1$ . Estudamos também o decaimento da variável ação para atratores caóticos e observamos decaimentos exponenciais. Os decaimentos exponenciais para atratores caóticos também foram observados em uma versão do modelo Fermi-Ulam na presença de uma força de arrasto proporcional ao quadrado da velocidade [\[28\]](#page-55-4), e também no modelo de bilhar [\[29\]](#page-55-5), bem como em uma família de mapeamentos dissipativos bidimensionais [\[22\]](#page-54-12). Verificamos também que a diferença dos expoentes positivos e negativos de Lyapunov possui a mesma magnitude do parâmetro dissipativo [\[30\]](#page-55-6).

Realizamos uma análise sobre as propriedades de transporte de partículas em uma determinada área caótica do espaço de fases do mapa padrão dissipativo descontínuo a fim de investigar a probabilidade de fuga e sobrevivência de partículas. Para tanto, construímos espaços de fases com um furo em determinada altura ( $h_{max,min} = 20\% I^{*}_{max,min}$ ) para duas situações: na primeira variamos o valor do parâmetro  $\gamma$  mantendo o valor de  $k$  fixo; e na segunda realizamos o procedimento inverso, variando k e mantendo  $\gamma$  fixo. A partir daí observamos os histogramas de escape das partículas e armazenamos seus valores máximos  $n_p$ . Assim pudemos construir as curvas necessárias para obter os expoentes críticos. Aqui verificamos que, com os expoentes críticos obtidos, as hipóteses de escala se confirmam numericamente para diferentes valores de k e  $\gamma$ , mostrando que o procedimento utilizado é geral e a abordagem pode ser aplicada em outros sistemas diferentes.

Alguns resultados obtidos durante o desenvolvimento deste trabalho foram publicados no periódico indexado *Chaos, Solitons & Fractals* [\[23\]](#page-54-3). Os resultados também foram publicados na forma de artigo científico nos anais da XIV edição da Conferência Brasileira de Dinâmica, Controle e Aplicações - DINCON 2019 (ver anexos). Além disso, os resultados também foram apresentados em eventos científicos na forma de palestras, resumos e pôsteres.

Como sugestão de continuidade pensamos em escolher um modelo de um circuito elétrico para realizar o mesmo procedimento para confirmar que a abordagem pode ser aplicada em outros tipos de sistemas.

### Referências Bibliográficas

- <span id="page-53-0"></span>[1] STROGATZ, S. H. Nonlinear Dynamics and Chaos. Perseus Book, New York, 1994.
- <span id="page-53-1"></span>[2] MONTEIRO, L. H. A. Sistemas Dinâmicos. 3. ed. Editora Livraria da Física, São Paulo, 2011.
- <span id="page-53-2"></span>[3] POLLACK, G. H.; WEI-CHUN, C. Phase transition in Cell Biology. Springer Netherlands, 2009.
- <span id="page-53-3"></span>[4] JACKSON, K. A. Kinetic Processes: Crystal Growth, Diffusion, and Phase Transitions in Materials, Wiley, 2010.
- <span id="page-53-4"></span>[5] CHENG, S. Z. D. Phase Transition in Polymers: The role of Metastable States. Elsevier, 2008.
- <span id="page-53-5"></span>[6] LICHTENBERG, A. J.; LIEBERMAN, M. A. Regular and chaotic dynamics (Appl. Math. Sci.). Springer Verlag, New York, 1992.
- <span id="page-53-6"></span>[7] HOWARD, J. E.; LICHTENBERG, A. J.; LIEBERMAN, M. A.; COHEN, R. H. Four-dimensional mapping model for two-frequency electron cyclotron resonance heating. Physica D: Nonlinear Phenomena, 20, 2, 259, 2015.
- <span id="page-53-7"></span>[8] LADEIRA, D. G.; DA SILVA, J. K. L. Scaling features of a breathing circular billiard. Journal of Physics A: Mathematical and Theoretical, 40, 11467, 2007.
- <span id="page-53-8"></span>[9] LUNA-ACOSTA, G. A.; MÉNDEZ-BERMÚDEZ, J. A.; SEBA, P.; PICHUNGIN, K. N. Classical versus quantum structure of the scattering probability matrix: Chaotic waveguides. Physical Review E, 65, 046605, 2002.
- <span id="page-53-9"></span>[10] DA COSTA, D. R.; SILVA, M. R.; LEONEL, E. D. Escape beam statistics and dynamical properties for a periodically corrugated waveguide. Communications in Nonlinear Science and Numerical Simulation, 19, 4, 842, 2014.
- <span id="page-53-10"></span>[11] DE OLIVEIRA, J. A.; DA COSTA, D. R.; LEONEL, E. D. Survival probability for chaotic particles in a set of area preserving maps. The European Physical Journal Special Topics, 225, 2751, 2016.
- <span id="page-54-4"></span>[12] LEONEL, E. D.; DE OLIVEIRA, J. A.; SAIF, F. Critical exponents for a transition from integrability to non-integrability via localization of invariant tori in the Hamiltonian system. Journal of Physics A: Mathematical and Theoretical, 44, 302001, 2011.
- <span id="page-54-0"></span>[13] FIEDLER-FERRARA, N.; DO PRADO, C. P. C. Caos: Uma introdução. 1. Ed. Editora Blucher, São Paulo, 1994.
- <span id="page-54-1"></span>[14] CARNEIRO, B. P. Análise de escala no mapa padrão dissipativo descontínuo. 2018. 54 f. Dissertação de Mestrado. Universidade Estadual Paulista, Instituto de Geociências e Ciências Exatas, Rio Claro, 2018.
- <span id="page-54-5"></span>[15] SAVI, M. A. Dinâmica Não Linear e Caos. 2. Ed. Editora E-papers, Rio de Janeiro, 2017.
- <span id="page-54-7"></span>[16] FEIGENBAUM, M. J. Quantitative Universality for a Class of Nonlinear Transformations. Journal of Statistical Physics, 19, 1, 1978.
- <span id="page-54-8"></span>[17] CHIRIKOV, B. V. A universal instability of many-dimensional oscillator systems. Physics Reports, 52, 5, 263, 1979.
- <span id="page-54-9"></span>[18] OTT, E. Chaos in dynamical systems. Cambridge University Press, 2002.
- <span id="page-54-6"></span>[19] LEONEL, E. D. Invariância de Escala em Sistemas Dinâmicos Não Lineares. 1. Ed. Editora Blucher, São Paulo, 2019.
- <span id="page-54-10"></span>[20] BORGONOVI, F.; CASATI, G.; LI, B. Diffusion and Localization in Chaotic Billiards. Physical Review Letters. 77, 4744, 1996.
- <span id="page-54-11"></span>[21] MÉNDEZ-BERMÚDEZ, J. A.; MARTÍNEZ-MENDOZA, A. J.; LIVORATI, A. L. P.; LEONEL, E. D. Leaking of trajectories from the phase space of discontinuous dynamics. Journal of Physics A: Mathematical and Theoretical, 48, 405101, 2015.
- <span id="page-54-12"></span>[22] DE OLIVEIRA, J. A.; LEONEL, E. D. The effect of weak dissipation in twodimensional mapping. International Journal of Bifurcation and Chaos. 22, 1250248, 2012.
- <span id="page-54-3"></span>[23] PERRE, R. M.; CARNEIRO, B. P.; MÉNDEZ-BERMÚDEZ, J. A.; LEONEL, E. D.; DE OLIVEIRA, J. A. On the dynamics of two-dimensional dissipative discontinuous maps. Journal Chaos, Solitons & Fractals. 131, 109520, 2020.
- <span id="page-54-2"></span>[24] SANDRI, M. Numerical Calculation of Lyapunov Exponents. The Mathematica Journal, Italia, 6, 3, 78, 1996.
- <span id="page-55-0"></span>[25] ECKMANN, J. P.; RUELLE, D. Ergodic theory of chaos and strange attractors. Reviews of Modern Physics. 57, 617, 1985.
- <span id="page-55-1"></span>[26] SKOKOS, C. The Lyapunov Characteristic Exponents and Their Computation. Lecture Notes in Physics, 790, 63, 2010.
- <span id="page-55-3"></span>[27] BUNIMOVICH, L. A.; DETTMANN, C. P. Peeping at chaos: Nondestructive monitoring of chaotic systems by measuring long-time escape rates. Europhysics Letters, 80, 40001, 2007.
- <span id="page-55-4"></span>[28] TAVARES, D. F.; LEONEL, E. D. Nonequilibrium Statistical Mechanics and Nonlinear Physics, XY Conference - CP913. Editado por O. Descalzi, O. A. Rosso e H. A. Larrondo. 108, 2007.
- <span id="page-55-5"></span>[29] LEONEL, E. D.; BUNIMOVICH, L. A. Suppressing Fermi acceleration in twodimensional driven billiards. Physical Review E, 82, 016202, 2010.
- <span id="page-55-6"></span>[30] DE OLIVEIRA, J. A.; LEONEL, E. D. Dissipation and its consequences in the scaling exponents for a family of two-dimensional mappings. Journal of Physics A: Mathematical and Theoretical, 45, 165101, 2012.
- <span id="page-55-2"></span>[31] SUSSMAN, G. J.; WISDOM, J. Structure and Interpretation of Classical Mechanics. 1, 2. Ed., MIT Press, 2015.